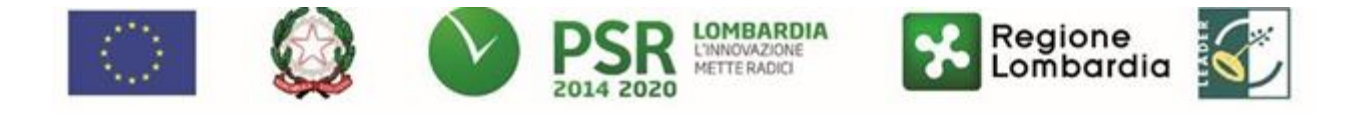

## **FEASR – Programma di Sviluppo Rurale 2014-2020**

**GAL OLTREPO' PAVESE SRL Piazza della Fiera 26/A 27057 Varzi (PV) MISURA 16 "Cooperazione"**

**SOTTOMISURA 16.4 – "Sostegno alla cooperazione di filiera, sia orizzontale che verticale, per la creazione e lo sviluppo di filiere corte e mercati locali e sostegno ad attività promozionali a raggio locale connesse allo sviluppo delle filiere corte e dei mercati locali"**

**OPERAZIONE 16.4.01 – "Filiere Corte"**

**Focus area principale 6B "stimolare lo sviluppo locale nelle zone rurali"** 

**Focus area secondaria 3A "Migliorare la competitività dei produttori primari integrandoli meglio nella filiera agroalimentare attraverso regimi di qualità, la creazione di un valore aggiunto per i prodotti agricoli, la promozione dei prodotti locali, le filiere corte, le associazioni e organizzazioni dei produttori e le organizzazioni interprofessionali"**

**Filiere e mercati km Oltrepò Pavese – Made in Oltrepò – filiere di qualità AZIONE del GAL 2.3**

## **DISPOSIZIONI ATTUATIVE PER LA PRESENTAZIONE DELLA DOMANDA Anno 2019**

## Sommario

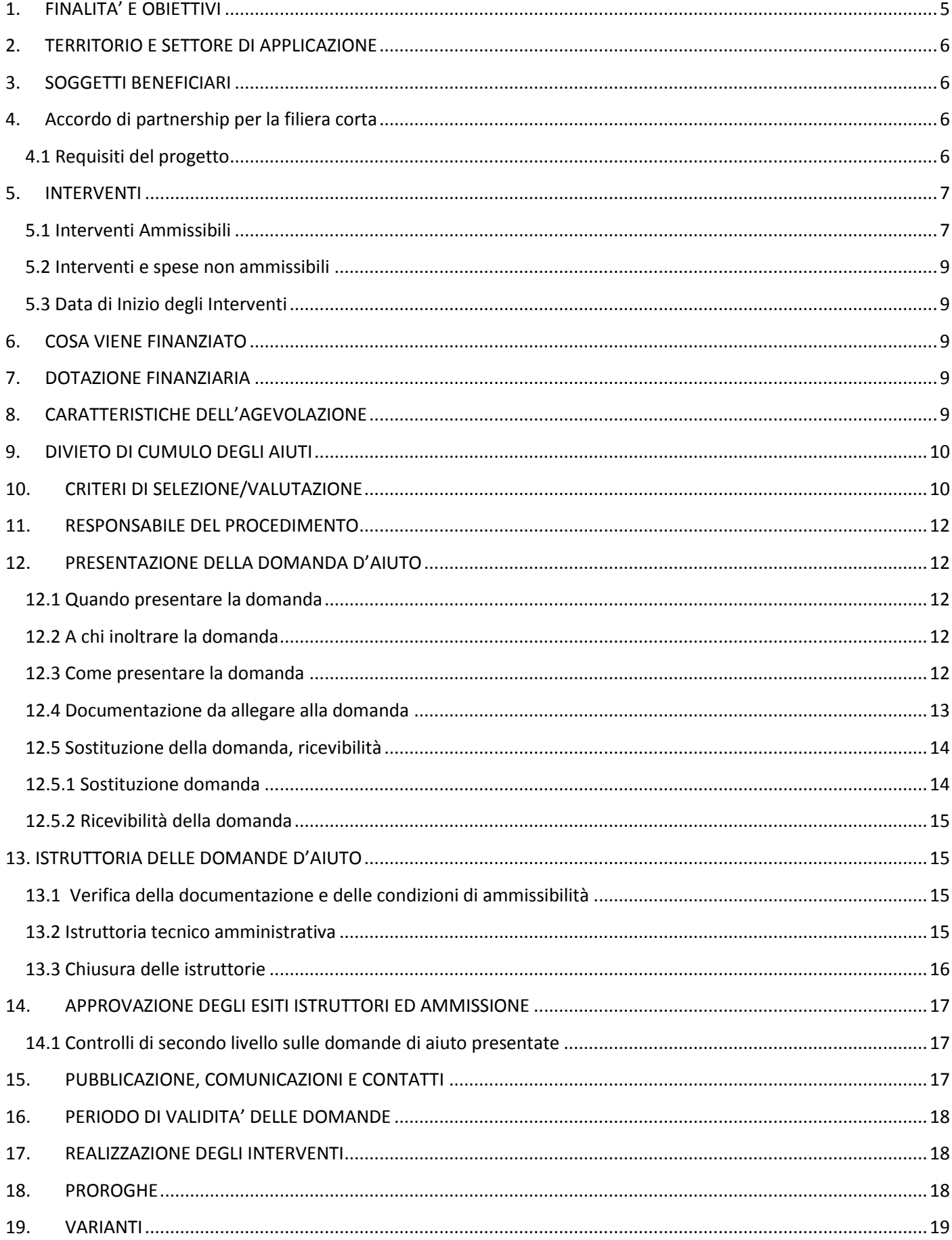

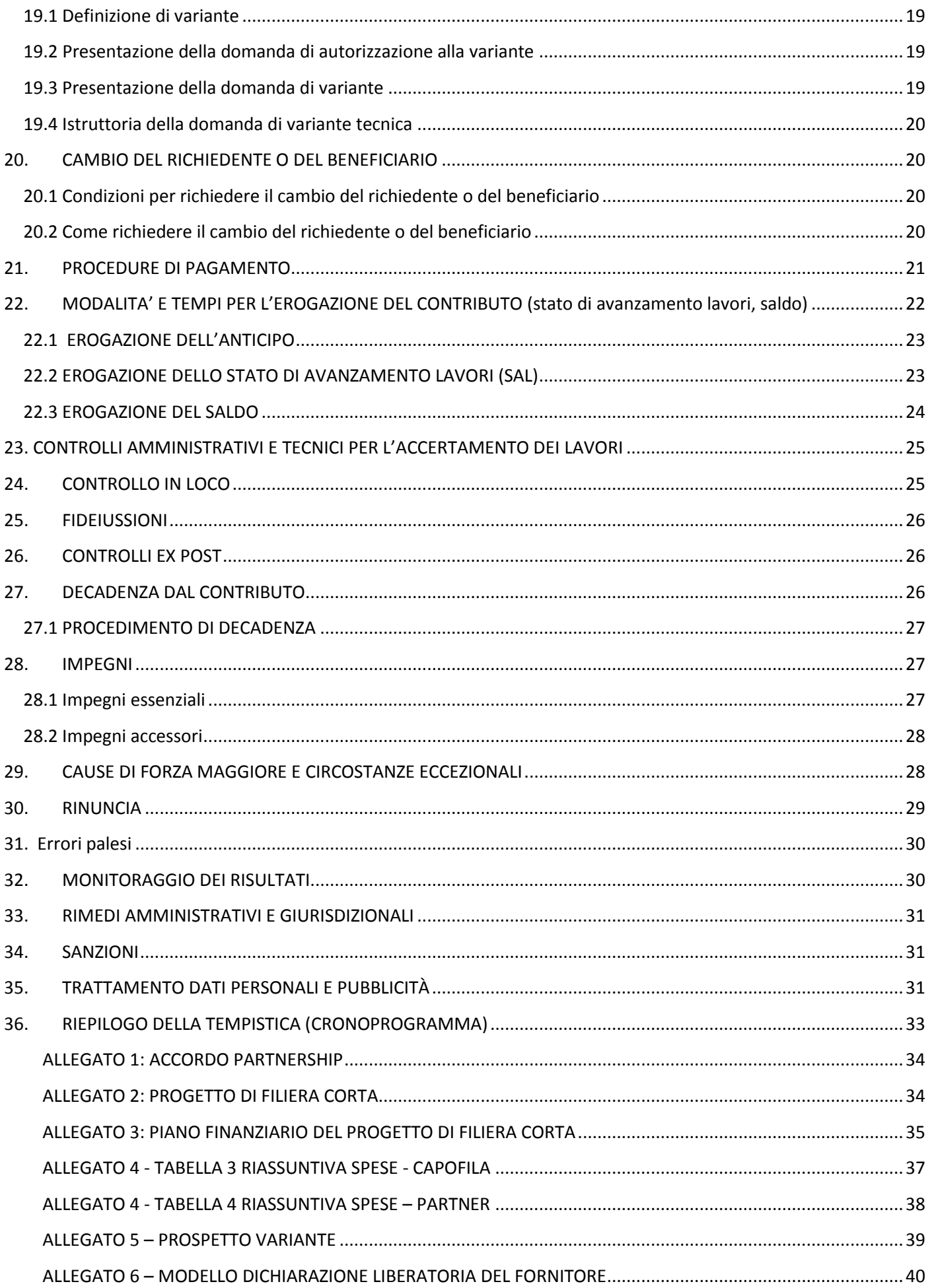

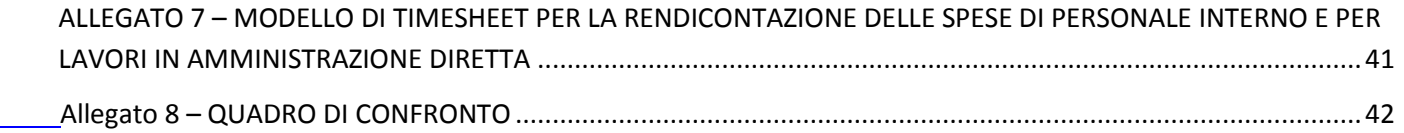

## <span id="page-4-0"></span>**1. FINALITA' E OBIETTIVI**

Sul territorio dell'Oltrepò Pavese insiste una biodiversità di produzioni che si vogliono salvaguardare attraverso il PSL, in particolare diverse filiere (mature ed emergenti) che attraverso questa misura si vogliono adeguatamente valorizzare e promuovere.

Il territorio vede la presenza di una agricoltura caratterizzata da un numero rilevante di piccole imprese, che spesso fanno fatica a competere sul mercato. Si ritiene che attraverso l'aggregazione aziendale si possa favorire l'introduzione di processi innovativi, innescando economie di scala e aumentando il potere contrattuale all'interno della filiera, a vantaggio della competitività aziendale e dell'economia locale.

Attraverso questa misura, si vuole favorire la nascita di processi di aggregazione in grado di creare solide reti commerciali per la distribuzione dei prodotti di filiera corta e, per garantire un maggiore slancio economico alle imprese locali.

Per filiera corta s'intende un'aggregazione di imprese agricole che si organizza per vendere direttamente i propri prodotti o che si affida ad un unico intermediario per raggiungere il consumatore finale. Tale intermediario può essere costituito da un'impresa che trasforma il prodotto e lo vende al consumatore finale o da un'impresa che commercializza i prodotti conferiti dagli agricoltori.

L'operazione 16.4.01 sostiene progetti da realizzare attraverso un accordo di partnership tra più soggetti – imprese agricole e altri eventuali partner - aventi come finalità la creazione e lo sviluppo di filiere corte, limitatamente ai prodotti di cui all'allegato 1 del Trattato dell'Unione Europea.

Il bando persegue quindi i seguenti obiettivi:

- Migliorare la competitività delle produzioni locali più tipiche ed autoctone (ad esempio frutta, vacca varzese, formaggi locali, miele di montagna e filiere in generale presenti sul territorio, mature ed emergenti), produzioni di elevata qualità che necessitano di trovare spazi adeguati sul mercato
- Favorire la multifunzionalità in agricoltura, dotando le aziende di centri visita/degustazione, creando un'immagine del prodotto coordinata al "marchio di qualità" identificativo della storia del prodotto e del suo territorio
- Ridurre le fasi di intermediazione commerciale, in modo da migliorare la competitività delle imprese agricole nella filiera agroalimentare e collegare maggiormente produttore agricolo e consumatore.
- Ridurre la distanza geografica percorsa dai prodotti agroalimentari e migliorare la sostenibilità ambientale, la sicurezza, la qualità, oltre a promuovere le produzioni locali.
- Orientare le imprese alla domanda del mercato, sviluppando modalità di vendita diretta nuove e diversificate, con lo scopo di aumentare le potenzialità di vendita.

Nello specifico, i progetti di filiera finanziati dal bando devono riguardare lo sviluppo di:

- Modalità di vendita e promozione che favoriscano il contatto diretto con l'acquirente finale (ad esempio mercati degli agricoltori o farmers market, sistemi di acquisto e consegna a domicilio, vendita in forma itinerante, …)
- Tecnologie che facilitino la vendita attraverso la rete internet al fine di migliorare la programmazione produttiva e la concentrazione dell'offerta (ad esempio attraverso il commercio elettronico, vendita a catalogo, ….)
- Cooperazione tra aziende al fine di ridurre i passaggi tra produttori e consumatori

# **PARTE I – DOMANDA DI AIUTO**

## <span id="page-5-0"></span>**2. TERRITORIO E SETTORE DI APPLICAZIONE**

L'Operazione si attua su tutto il territorio del GAL Oltrepò Pavese relativamente ai prodotti agricoli ed agroalimentari elencati nell'Allegato I del Trattato. Le imprese partecipanti devono avere un centro aziendale o un'attività produttiva nel territorio del GAL.

## <span id="page-5-1"></span>**3. SOGGETTI BENEFICIARI**

La domanda di aiuto può essere presentata dalle imprese agricole (capofila ed eventuali partner) partecipanti ad aggregazioni di nuova costituzione o già costituite che intraprendano nuove attività. L'aggregazione deve essere costituita in prevalenza numerica da imprese agricole (minimo tre) che si organizzano eventualmente con altri soggetti (intermediari commerciali, soggetti che svolgono attività di trasformazione, etc.) al fine di avviare la filiera corta. I soggetti devono rientrare nelle seguenti aree territoriali: Bagnaria, Borgo Priolo, Borgoratto Mormorolo, Bosnasco, Brallo di Pregola, Calvignano, Canneto Pavese, Castana, Casteggio, Cecima, Cigognola, Codevilla, Colli Verdi, Corvino San Quirico, Fortunago, Godiasco-Salice Terme, Golferenzo, Lirio, Menconico, Montalto Pavese, Montebello della Battaglia, Montecalvo Versiggia, Montescano, Montesegale, Montù Beccaria, Mornico Losana, Oliva Gessi, Pietra de' Giorgi, Ponte Nizza, Redavalle, Retorbido, Rivanazzano Terme, Rocca de' Giorgi, Rocca Susella, Romagnese, Rovescala, San Damiano al Colle, Santa Giuletta, Santa Margherita di Staffora, Santa Maria della Versa, Stradella, Torrazza Coste, Torricella Verzate, Val di Nizza, Varzi, Volpara, Zavattarello, Zenevredo.

## <span id="page-5-2"></span>**4. Accordo di partnership per la filiera corta**

Il progetto di filiera corta deve essere contraddistinto da un accordo formale sottoscritto da tutti i partecipanti. Tale accordo, redatto secondo lo schema di cui all'allegato 1, deve prevedere la nomina di un capofila scelto tra le imprese agricole partecipanti, che assume la responsabilità per la realizzazione del progetto.

Il capofila del progetto può essere un consorzio, una cooperativa o soggetto analogo, purché costituito esclusivamente da imprese agricole che aderiscono all'accordo"

Il capofila:

- Presenta il progetto di filiera corta e assume anche il ruolo di coordinamento e di referente nei confronti del GAL e di Regione Lombardia
- È tenuto a informare i partner a seguito delle comunicazioni intervenute con il GAL e Regione Lombardia
- È il referente per il monitoraggio dello stato di avanzamento e la realizzazione del progetto
- Può presentare soltanto una domanda di contributo per le spese di cooperazione nel periodo di applicazione delle presenti disposizioni attuative.

Il capofila e i partner presentano una domanda di contributo in relazione agli investimenti previsti nel progetto. Se le spese sono sostenute solo dal capofila, questo presenta una sola domanda sul progetto, mentre i partner non presentano alcuna domanda. L'accordo, stipulato in fase di presentazione della domanda, deve avere una durata non inferiore a 1 anno dalla data di conclusione del progetto.

## <span id="page-5-3"></span>**4.1 Requisiti del progetto**

I progetti devono:

- Essere redatti secondo gli schemi degli allegati 1 "Accordo di partnership" , 2 "Progetto di filiera corta" e 3 "piano finanziario del progetto di filiera corta"
- Rispettare quanto stabilito al paragrafo 3 per quanto attiene la composizione del partenariato
- Prevedere che l'accordo di partnership, stipulato in fase di presentazione della domanda, abbia una durata non inferiore a 1 anno dalla data di conclusione del progetto
- Prevedere un progetto con un totale di spese ammissibili compreso tra un minimo di 30.000,00 euro e un massimo di 200.000,00 euro
- Essere conclusi entro 24 mesi, a decorrere dalla data di pubblicazione della graduatoria
- Essere coerenti con la strategia e gli obiettivi del PSR 2014-2020di Regione Lombardia e con il PSL del GAL Oltrepò Pavese
- Prevedere un sistema di monitoraggio, per il coordinamento e la comunicazione con l'amministrazione regionale
- Prevedere solo 1 un intermediario fra impresa agricola e consumatore finale

Tali requisiti devono essere mantenuti per tutto il periodo di realizzazione del progetto di filiera corta.

### <span id="page-6-0"></span>**5. INTERVENTI**

#### <span id="page-6-1"></span>**5.1 Interventi Ammissibili**

Sono di seguito elencati gli interventi e le spese ammesse nell'ambito della presente operazione, che in linea di sintesi sono:

- Studi ed analisi funzionali alla costituzione del progetto
- Attività di animazione territoriale funzionale a creare l'aggregazione di filiera
- Allestimento di spazi adeguati alla commercializzazione dei prodotti di filiera
- Piano di comunicazione/promozione della filiera e del territorio di competenza

#### **Interventi e spese sostenute dal capofila**

#### **A. Studi di fattibilità del progetto, animazione, progettazione**

- **A1. Spese per consulenza tecnico-scientifica** fornita da professionisti non partner, collaborazioni professionali.
- **A2. Spese notarili** per l'eventuale formalizzazione dell'aggregazione (ammesse una sola volta).
- **A3. Spese di personale** impiegato nella redazione e coordinamento del progetto per il tempo dedicato a tali attività. In domanda deve essere presentata una stima dettagliata dei tempi, della categoria e dei costi del personale da utilizzare.
	- o Le spese relative al personale non dipendente (personale non in organico impegnato nelle attività di progetto) sono ammesse solo se giustificate da specifici incarichi. Il contratto deve contenere l'oggetto e la durata dell'incarico, le attività da svolgere e le modalità di esecuzione.
	- o Le spese relative al personale dipendente del capofila devono derivare da uno specifico incarico.

Le spese relative al personale dipendente sono determinate moltiplicando il costo del lavoro giornaliero per il numero di giornate lavorative dedicate al progetto, come da schema seguente.

stipendio lordo annuo (comprensivo di oneri fiscali e previdenziali)

costo giornata lavorata =

n°giornate lavorative annue

costo ammiss. = costo giornata lavorata x nº giornata attribuibile al progetto

**B. Costi di esercizio della cooperazione** relativi ai costi di personale dedicato al coordinamento dell'attività di progetto, limitatamente al primo anno di attività, calcolato dalla data di pubblicazione della gruaduatoria. Per il calcolo dei costi di personale si richiama quanto riportato al punto A3.

**La somma dei costi relativi ai punti A e B non può superare il 25 % delle spese totali ammesse a finanziamento.**

#### **C. Costi per attività di promozione e informazione**

La promozione deve riguardare la filiera corta e non i singoli produttori che partecipano alla medesima e deve essere finalizzata a far conoscere ai potenziali clienti la nuova realtà e i vantaggi e le implicazioni derivanti dall'acquisto tramite filiera corta.

- C1. Realizzazione di materiale informativo e promozionale (ad es. realizzazione e stampa opuscoli, gadget, cartellonistica, segnaletica)
- C2. Gestione sito internet, attività di promozione digitale
- C3. Personale impiegato nella gestione e realizzazione di attività promozionali e di informazione. Per quanto concerne i costi di personale si richiama quanto riportato al punto A3.
- C4. Attività di ufficio stampa
- C5. Spese sostenute per la partecipazione a eventi, manifestazioni e fiere

#### **Interventi e spese sostenute dal capofila e dai partner**

#### **D. Costi di investimento**

1

Sono ammissibili i seguenti interventi:

- **D1. Ristrutturazione, restauro o risanamento conservativo di fabbricati e spazi aperti** esistenti da destinare alla vendita diretta, compresi la realizzazione, l'ampliamento e l'adeguamento di servizi igienico-sanitari e tecnologici (impianti termici, idrosanitari, elettrici, ecc.), anche attraverso l'introduzione di tecnologie innovative volte al risparmio energetico e allo sfruttamento di energia proveniente da fonti rinnovabili, da utilizzare esclusivamente per l'attività inerente al progetto. Attenzione: si precisa che il presente bando NON finanzia l'installazione di caldaia a biomasse legnose<sup>1</sup>
- **D2. Acquisto di**: impianti; macchine; attrezzature; tecnologie informatiche; distributori automatici per la vendita diretta; veicoli per trasporto, consegna e vendita diretta di prodotti. Sono esclusi beni e attrezzature di seconda mano.
- **D3. Acquisto di arredi e allestimenti** di locali destinati ai servizi di vendita diretta, con esclusione di attrezzature di seconda mano.
- **D4. Acquisto di applicazioni e programmi informatici**, compresa la predisposizione di siti web.

**E. Spese generali** per progettazione, direzione lavori, collaudi e oneri per la sicurezza sino ad un massimo del 5% del costo degli investimenti indicati al punto D1, (Ristrutturazione, restauro o risanamento conservativo di fabbricati e spazi aperti esistenti) al netto dell'IVA, e spese per informazione e pubblicità del contributo fino a un massimo di 200 euro per ogni cartello/targa.

Le spese di investimento possono essere sostenute **solo** dalle imprese agricole partecipanti al progetto, sia in qualità di capofila che di partner.

**I progetti devono comprendere necessariamente costi di investimento (punto D) e costi per attività di promozione (punto C) delle filiere corte.**

<sup>&</sup>lt;sup>1</sup> Si segnala inoltre che il bando fa divieto di incentivazione di interventi di installazione di impianti termici a biomassa legnosa nelle zone presso le quali risulta superato uno o più dei valori limite del PM10 e/o del valore obiettivo del benzo(a)pirene; il divieto di installazione di generatori di calore a biomassa in sostituzione di impianti a metano esistenti in tutto il territorio regionale.

#### <span id="page-8-0"></span>**5.2 Interventi e spese non ammissibili**

Sono esclusi dal finanziamento tutti gli interventi non previsti nell'elenco del paragrafo 5.1 e in particolare:

- Investimenti che hanno già usufruito di altri contributi pubblici;
- Vendita diretta svolta dalla singola impresa agricola;
- Nuova costruzione di fabbricati;
- Acquisto di terreni e fabbricati;
- Acquisto di impianti, macchine ed attrezzature, anche informatiche, usate e/o non direttamente connesse agli interventi ammissibili;
- Opere di manutenzione ordinaria;
- Ristrutturazioni edilizie e interventi di efficientamento energetico, per i quali sono richiesti gli sgravi fiscali in applicazione della normativa nazionale;
- Spese per l'affitto dei locali da utilizzare per la vendita diretta;
- IVA e altre imposte e tasse.

#### <span id="page-8-1"></span>**5.3 Data di Inizio degli Interventi**

Le spese per studi di fattibilità, animazione e progettazione (di cui al punto 5.A), e le spese generali (di cui al punto 5.E) sono ammissibili a partire dalla data di pubblicazione delle presenti disposizioni attuative sul sito internet del GAL (08/07/2019).

Le spese per investimento (di cui al punto 5.D), per attività di promozione e informazione (di cui al punto 5.C) sono ammissibili dopo la data di validazione della domanda in Sis.Co.

Le spese per i costi di esercizio della cooperazione (di cui al punto 5.B), sono ammissibili a partire dalla data di pubblicazione della graduatoria e per un periodo massimo di 12 mesi.

## <span id="page-8-2"></span>**6. COSA VIENE FINANZIATO**

Sono ammissibili a finanziamento le spese relative agli interventi di cui al paragrafo 5.1

## <span id="page-8-3"></span>**7. DOTAZIONE FINANZIARIA**

La dotazione finanziaria messa a bando, è pari a € 300.000,00 per la linea INTERVENTI (voci di spesa C, D ed E) e pari ad € 55.000 per la linea ANIMAZIONE (voci di spesa A, e B), per un totale di € 355.000. La spesa massima ammissibile:

- Per la linea INTERVENTI (voci di spesa C, D ed E) è pari ad € 200.000
- Per la linea ANIMAZIONE (voci di spesa A, e B), è pari ad € 30.000

Il contributo Minimo per la linea INTERVENTI è pari ad € 10.000,00 e quello massimo pari ad € 80.000,00 Il contributo Minimo per la linea ANIMAZIONE è pari ad € 2.000,00 e quello massimo pari ad € 15.000,00

Nel caso in cui siano presentate spese ammissibili superiori, il finanziamento verrà rimodulato dalla struttura competente fino al massimo ammissibile.

## <span id="page-8-4"></span>**8. CARATTERISTICHE DELL'AGEVOLAZIONE**

Sarà erogato un contributo in conto capitale pari a una percentuale sulle spese ammesse a finanziamento, stabilita come segue:

• 50% dell'importo relativo alle spese ammesse per studi di fattibilità del progetto, l'animazione, la progettazione (punto 5.A) e per i costi di esercizio della cooperazione (punto 5.B)

I costi di esercizio della cooperazione sono limitati al primo anno di attività come precisato al punto 5.B. La somma dei costi relativi ai punti A e B non può superare il 25 % delle spese totali ammesse a finanziamento.

• 40% dell'importo relativo alle spese ammesse per gli investimenti (5.D) e le spese generali (5.E) e per le attività di promozione e informazione (5.C).

## <span id="page-9-0"></span>**9. DIVIETO DI CUMULO DEGLI AIUTI**

I contributi di cui alla presente Operazione non sono cumulabili con altri contributi pubblici concessi per i medesimi interventi, e/o altre agevolazioni concesse in Regime di Aiuto istituito per i medesimi interventi.

Qualora il richiedente presenti domande di finanziamento relative al medesimo intervento in applicazione ad altre fonti di aiuto, deve, in caso di ammissione a finanziamento alla presente Operazione, scegliere per l'accesso ad una sola fonte di finanziamento, rinunciando conseguentemente alle altre, entro 30 giorni continuativi dal ricevimento della comunicazione dell'ammissione a finanziamento ai sensi della presente Operazione e deve darne comunicazione al GAL.

## <span id="page-9-1"></span>**10. CRITERI DI SELEZIONE/VALUTAZIONE**

Per l'accesso al finanziamento le domande saranno ordinate in una graduatoria decrescente redatta in base ai seguenti criteri. A parità di punteggio sarà data precedenza alle aggregazioni col maggior numero di aziende agricole, in caso di parità al progetto col maggior numero di OTE. In caso di ulteriore parità sarà data precedenza al progetto con importo di spese ammesse maggiore.

- Numero e dimensione delle aziende agricole e varietà dell'offerta
- Qualità del progetto

I macro-criteri sono articolati in base agli elementi di valutazione indicati nella tabella che segue.

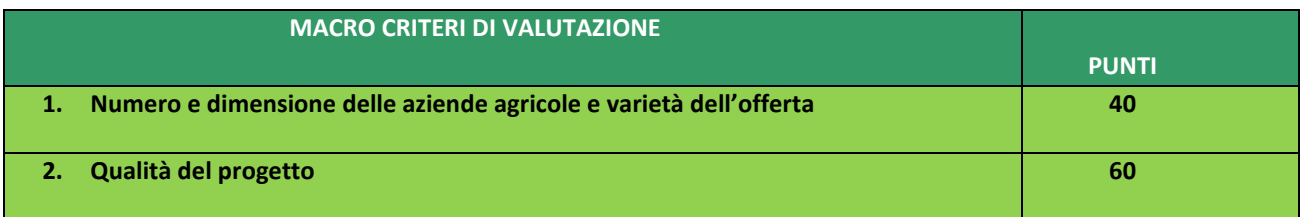

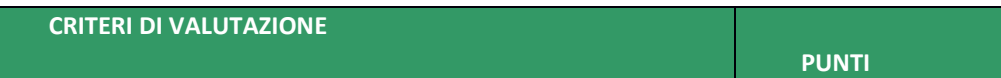

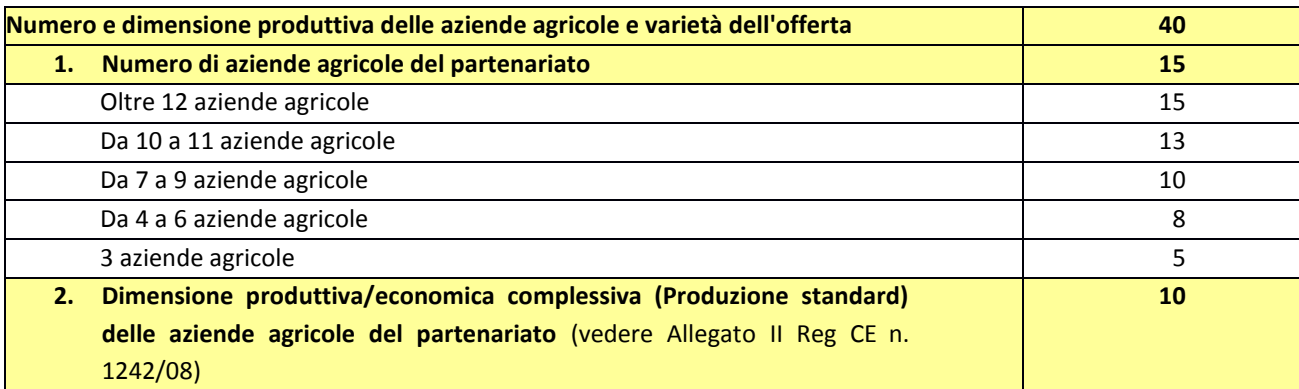

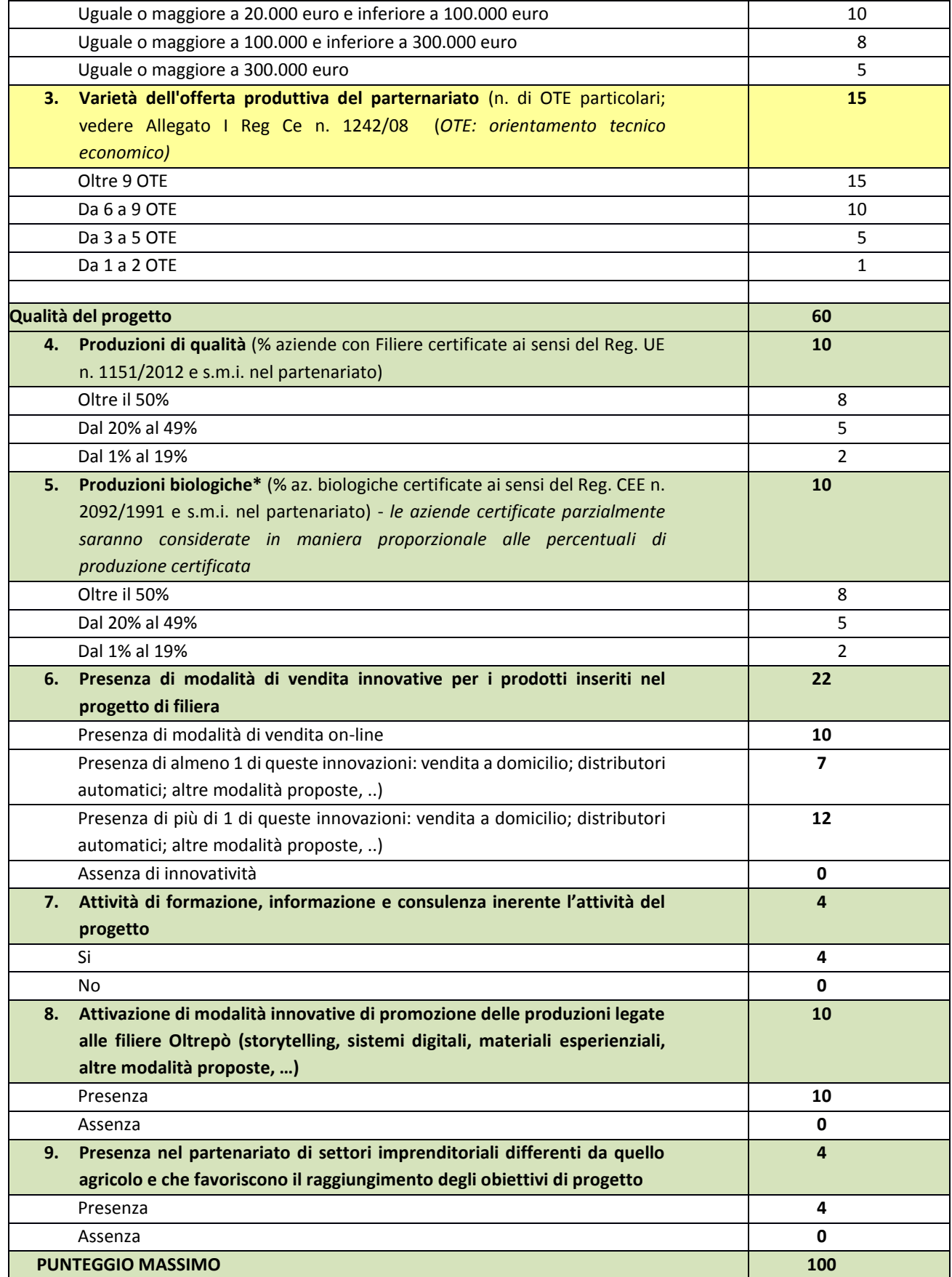

Saranno esclusi i progetti che non raggiungeranno il punteggio minimo di 40. Inoltre saranno esclusi i progetti che otterranno una valutazione inferiore a 20 nel criterio "Qualità del progetto", indipendentemente dal punteggio complessivo raggiunto.").

## <span id="page-11-0"></span>**11.RESPONSABILE DEL PROCEDIMENTO**

Il Responsabile di Procedimento è il Direttore del GAL.

## <span id="page-11-1"></span>**12.PRESENTAZIONE DELLA DOMANDA D'AIUTO**

#### <span id="page-11-2"></span>**12.1 Quando presentare la domanda**

La domanda di aiuto deve essere presentata prima dal capofila ed in seguito dai singoli partner del progetto, in caso anche questi sostengano spese. Le domande di aiuto possono essere presentate dal giorno 08/07/2019 ed entro le ore 12.00 del giorno 30-09-2019. La presentazione della domanda entro la data e l'orario stabiliti come termine ultimo di presentazione è di esclusiva responsabilità del richiedente. La domanda risulta presentata con la validazione (ovvero protocollazione) della domanda in SISCO. Ciò avviene quando il beneficiario ricarica a sistema la domanda firmata digitalmente e chiude la procedura. Le domande presentate dopo la scadenza del termine sono considerate non ricevibili e quindi non sono oggetto di istruttoria e i procedimenti si considerano conclusi ai sensi dell'art. 2, comma 1 della l.n. 241/1990 e ss.ss.ii.

Le presenti disposizioni attuative saranno altresì affisse agli albi pretori degli enti locali presenti sul territorio allo scopo di assicurare la più ampia partecipazione dei soggetti del territorio

Il capofila:

- presenta la domanda per gli interventi relativi a studi di fattibilità del progetto, animazione, progettazione (5A), costi di esercizio della cooperazione (5B) e per la propria parte di investimenti e spese generali (5D e 5E) e attività di promozione e informazione (5C)
- "individua i partner che partecipano al progetto indicando nella domanda in SISCO i relativi CUAA. Si precisa che l'elenco dei partner deve essere inserito sia nella domanda in Sis.Co sia nell'allegato 1-Accordo di partnership."

I partner:

- possono presentare domanda per gli interventi relativi a investimenti e spese generali (5D e 5E) solo dopo la validazione in Sis.Co della domanda del capofila
- devono indicare il CUUA del capofila.

#### <span id="page-11-3"></span>**12.2 A chi inoltrare la domanda**

Le domande devono essere inoltrate e presentate al GAL OLTREPO' PAVESE, con le modalità di seguito illustrate.

#### <span id="page-11-4"></span>**12.3 Come presentare la domanda**

Le domande di sostegno, indirizzate al GAL di riferimento, devono essere presentate esclusivamente per via telematica tramite il Sistema Informatico (Sis.co.) di Regione Lombardia, entro il termine previsto dal bando, previa apertura ed eventuale aggiornamento del fascicolo aziendale informatizzato.

I soggetti interessati possono presentare la domanda direttamente o avvalersi, esclusivamente per le fasi di compilazione e invio, dei soggetti delegati prescelti. La domanda deve essere compilata in tutte le sue parti. Le domande devono essere compilate dal capofila e dai partner in tutte le parti, scaricate in formato PDF e sottoscritte da soggetto con diritto di firma.

Il richiedente chiude la procedura, scarica il report della domanda in formato in PDF, appone la firma digitale e lo ricarica in SISCO<sup>2</sup>. Con tale operazione la domanda viene validata dal sistema e si intende presentata. La data e l'ora di presentazione sarà oggetto di verifica ai fini della ricevibilità della domanda.

La presentazione della domanda entro la data e l'orario stabiliti come termine ultimo di presentazione è di esclusiva responsabilità del richiedente, il quale si assume qualsiasi rischio in caso di mancata o tardiva ricezione della stessa dovuta, a titolo esemplificativo e non esaustivo, a malfunzionamenti degli strumenti telematici utilizzati, incompatibilità degli strumenti telematici utilizzati con il sistema Sis.co, difficoltà di connessione e trasmissione, lentezza dei collegamenti, o qualsiasi altro motivo; è esclusa ogni responsabilità di Regione Lombardia ove per ritardo o disguidi tecnici o di altra natura, ovvero per qualsiasi motivo, la domanda non sia presentata entro il termine previsto. Pertanto, si raccomanda ai richiedenti di connettersi al Sistema entro un termine adeguato rispetto ai tempi di compilazione della domanda, al numero e alla dimensione dei documenti da allegare alla stessa. Ai fini del presente bando per firma digitale si intende la sottoscrizione del report della domanda di sostegno, di cui al precedente paragrafo, da parte di uno dei soggetti con diritto di firma scelto tra quelli proposti dal sistema informativo e derivanti dalla lista di tutti i soci e titolari di cariche o qualifiche presenti in visura camerale con firma digitale o firma elettronica qualificata o firma elettronica avanzata.1È ammessa anche la firma con Carta Regionale dei Servizi (CRS) o Carta Nazionale dei Servizi (CNS), purché generata attraverso l'utilizzo di una versione del software di firma elettronica avanzata, aggiornato a quanto previsto dal D.C.M. del 22 febbraio 2013<sup>3</sup>.

Oltre al report della domanda di sostegno anche i documenti previsti per ciascun bando, devono essere prodotti con firma digitale, allegati alla domanda e caricati a sistema in formato compresso e non modificabile (PDF, JPEG, p7m e zip).

Il GAL scarica dal sistema le domande di sostegno e provvede a numerarle secondo la propria modalità di protocollo. Il numero e la data di protocollo sono riportati sulle domande avendo cura che a ciascuna sia assegnato un numero univoco di protocollo.

#### <span id="page-12-0"></span>**12.4 Documentazione da allegare alla domanda**

Il capofila, ai fini dell'ammissione all'istruttoria della propria domanda, deve allegare in formato compresso e non modificabile (PDF, JPEG, p7m e zip), sottoscritta ove previsto con firma digitale, con firma elettronica qualificata o con firma elettronica avanzata, da chi produce il documento, la documentazione di seguito specificata.

- **Allegato 1** descrivere l'accordo di partnership: composizione e gestione. Se il capofila è un consorzio, cooperativa o soggetto analogo, allegare lo statuto vigente
- **Allegato 2**: Progetto di filiera corta, con descrizione di obiettivi, attività, interventi, elementi di innovazione, modalità di vendita e produzioni coinvolte.
- **Allegato 3**: Piano finanziario del progetto di filiera corta a firma del capofila, con dettaglio delle spese previste e prospetto riepilogativo dei preventivi contenente la motivazione dettagliata nei casi l'opzione prescelta non sia la più economica.

Gli allegati 1, 2 e 3 devono essere firmati digitalmente dal capofila.

**.** 

Il capofila ed i partner dovranno inoltre allegare, pena la non ammissibilità della domanda presentata:

<sup>&</sup>lt;sup>2</sup> Ai sensi del Reg. UE n. 910/2014, cosiddetto regolamento "EIDAS" (Electronic Identification Authentication and Signature – Identificazione, Autenticazione e Firma elettronica) e del d.lgs. 82/2005

<sup>&</sup>lt;sup>3</sup> Regole tecniche in materia di generazione, apposizione e verifica delle firme elettroniche avanzate, qualificate e digitali, ai sensi degli articoli 20, comma 3, 24, comma 4, 28, comma 3, 32, comma 3, lettera b), 35, comma 2, 36, comma 2, e 71"). Il software gratuito messo a disposizione da Regione Lombardia è stato adeguato a tale decreto, a partire dalla versione 4.0 in avanti

- **Tre preventivi** di spesa nel caso di acquisto di beni materiali (strumenti e attrezzature), servizi, impianti che devono:
	- essere indirizzati al richiedente
	- essere presentati su carta intestata dei fornitori, con data di formulazione e periodo di validità del preventivo
	- riportare la descrizione analitica della fornitura.
	- proposti da soggetti diversi, cioè da fornitori indipendenti tra di loro
	- comparabili, ossia riferiti alla stessa tipologia di bene, con uguali o analoghe caratteristiche tecniche e dimensioni
	- formulati in base ai prezzi effettivi praticati sul mercato e non ai prezzi di listino
	- in corso di validità, cioè con scadenza successiva alla data di presentazione della domanda.

In caso di presentazione di preventivi non comparabili tra loro, il GAL ne richiede il perfezionamento.

Nel caso di acquisizioni di beni e/o consulenze altamente specializzati e nel caso di investimenti a completamento di forniture preesistenti, per i quali non sia possibile/conveniente reperire o utilizzare più fornitori, è sufficiente un unico preventivo di spesa. In questo caso un tecnico qualificato dovrà predisporre una dichiarazione nella quale si attesti l'impossibilità di individuare altre ditte concorrenti in grado di fornire i beni/servizi oggetto del finanziamento, allegando una specifica relazione tecnica giustificativa, indipendentemente dal valore del bene o della fornitura da acquistare."

- Nel caso di utilizzo di **personale** deve essere presentato uno specifico incarico con una stima dettagliata dei tempi, della categoria e dei costi del personale da utilizzare.
- In caso di progetti che comportano la realizzazione di **opere edili**, allegare:
	- Il progetto esecutivo delle opere e degli impianti a firma di un tecnico progettista iscritto a un Ordine/ Collegio Professionale (progetto presentato al fine del rilascio del titolo abilitativo)
	- Il computo metrico analitico estimativo delle opere redatto utilizzando i codici e i prezzi unitari del prezziario CCIAA della provincia di competenza o il prezziario regionale delle Opere Pubbliche
	- Le autorizzazioni necessarie ad effettuare l'investimento rilasciate dalle autorità competenti.

Ogni allegato deve essere sottoscritto dal soggetto che lo emette/rilascia con firma digitale o firma elettronica qualificata o firma elettronica avanzata: ad esempio i preventivi devono essere firmati dai fornitori, i progetti esecutivi dai tecnici ed eventuali autorizzazioni dagli enti preposti.

#### <span id="page-13-1"></span><span id="page-13-0"></span>**12.5 Sostituzione della domanda, ricevibilità**

#### **12.5.1 Sostituzione domanda**

Entro la data di chiusura per la presentazione delle domande, il richiedente può annullare una domanda già presentata e presentarne una diversa, che costituisce un nuovo procedimento, alle condizioni indicate nei paragrafi 12.1, 12.2 e 12.3.

In particolare, si sottolinea che gli interventi devono essere iniziati e le spese sostenute dopo la data di validazione della nuova domanda in SISCO (Paragrafo 5.3).

La domanda già presentata è annullata e sostituita dalla nuova domanda soltanto a seguito della validazione di quest'ultima. In assenza della validazione della nuova domanda, ai fini della conclusione dell'istruttoria, resta valida la domanda già presentata.

#### **12.5.2 Ricevibilità della domanda**

<span id="page-14-0"></span>Il GAL verifica che la domanda sia stata presentata a Sis.co entro il termine previsto dal bando. La domanda risulta presentata con la validazione della domanda in SISCO. Ciò avviene quando il beneficiario ricarica a sistema la domanda che ha firmato digitalmente.

Le domande presentate dopo la scadenza del termine sono considerate non ricevibili e quindi non sono oggetto di istruttoria e i procedimenti si considerano conclusi ai sensi dell'art. 2, comma 1 della l.n. 241/1990 e ss.ss.ii. Il Responsabile del procedimento, comunica al richiedente, tramite PEC, la non ricevibilità della domanda. Terminata la fase di verifica della "ricevibilità" delle domande di aiuto, il Responsabile del procedimento effettua la comunicazione di avvio del procedimento ai i beneficiari le cui domande sono ricevibili, ai sensi dell'art. 7 della l. 241/1990.

## <span id="page-14-1"></span>**13. ISTRUTTORIA DELLE DOMANDE D'AIUTO**

La domanda di aiuto è presa in carico dal GAL, che effettua l'istruttoria e realizza lo svolgimento di controlli e di attività amministrative e tecniche. L'ammissione ai contributi è disposta con provvedimento del direttore del GAL, che assume la funzione di Responsabile del Procedimento ai sensi dell'articolo 4 della legge 241/1990. L'istruttoria delle domande è realizzata dal Nucleo Tecnico di Valutazione.

Nel caso in cui si evidenzi la necessità di perfezionare la documentazione presentata, in quanto i documenti non risultano completi o esaustivi, il responsabile di operazione chiede al richiedente, tramite PEC, la trasmissione delle integrazioni, che, sempre tramite PEC, devono pervenire entro un termine non superiore a 10 giorni dall'invio della richiesta, trascorsi i quali è disposta la non ammissibilità della domanda alla fase istruttoria. Il responsabile di operazione carica la documentazione integrativa a sistema durante la fase istruttoria.

### <span id="page-14-2"></span>**13.1 Verifica della documentazione e delle condizioni di ammissibilità**

Il Responsabile del procedimento o l'operatore individuato dal GAL e abilitato all'utilizzo del software (Sis.co), prende in carico la domanda elettronica, inserisce il numero e l Comitato tecnico di valutazione gli elenchi delle domande per l''istruttoria", la cui prima fase consiste nella verifica della completezza della documentazione:

- la presenza della documentazione richiesta dal bando, come previsto nel paragrafo "Documentazione da allegare alla domanda";
- che sussistano eventuali altre condizioni di ammissibilità previste dal bando → vedi- Soggetti beneficiari, Accordo di partnership e -Requisiti del progetto

Il mancato rispetto delle condizioni di cui sopra determina la non ammissibilità della domanda di aiuto all'istruttoria. Anche per le domande considerate "non ammissibili" all'istruttoria, il Responsabile del procedimento invia la comunicazione al richiedente.

### <span id="page-14-3"></span>**13.2 Istruttoria tecnico amministrativa**

L'istruttoria delle domande di aiuto considerate ammissibili è effettuata dal GAL secondo la procedura prevista dal proprio Regolamento interno e di seguito descritta. L'istruttoria è avviata nel rispetto delle presenti disposizioni attuative e prevede le seguenti fasi:

- verifica dell'ammissibilità del progetto rispetto all'operazione oggetto della domanda di sostegno
- istruttoria tecnico/amministrativa
- attribuzione dei punteggi sulla base dei criteri di selezione.

L'istruttoria della domanda di aiuto prevede lo svolgimento di controlli e di attività amministrative e tecniche che comprendono:

- il rispetto delle finalità, dalle condizioni, degli ambiti territoriali e dei limiti definiti nel presente bando;
- la verifica della congruità e sostenibilità tecnico-economica dell'intervento proposto con la domanda di aiuto3, con riferimento alle finalità, alle condizioni ed ai limiti definiti nel presente bando;
- la verifica della validità della documentazione allegata;
- la proposta di attribuzione del punteggio secondo i criteri definiti nel paragrafo 9;
- la determinazione della spesa ammissibile e della percentuale di contributo.

L'istruttoria tecnico amministrativa della domanda può comprendere una visita in situ, ossia presso l'area oggetto dell'intervento, con lo scopo di accertare lo stato dei luoghi prima dell'intervento e la situazione descritta nella documentazione progettuale.

A conclusione dei controlli sopra richiamati, i tecnici incaricati dal Direttore del GAL redigono un verbale di istruttoria. Il Direttore del GAL, avvalendosi del Nucleo Tecnico di Valutazione, procede alla valutazione delle domande istruite e dei relativi esiti e, a conclusione dell'attività, redige l'elenco provvisorio delle domande valutate con i relativi punteggi.

Il Direttore del GAL sottoscrive e trasmette via PEC il verbale istruttorio ai richiedenti che, entro 10 giorni dall'invio del verbale, possono partecipare al procedimento istruttorio ai sensi della legge 241/1990, presentando al Direttore del GAL, tramite PEC, un'istanza di riesame, con le osservazioni eventualmente corredate da documenti.

Se il richiedente presenta istanza di riesame, il Direttore del GAL effettua i controlli e le attività amministrative sopra richiamate e redige una proposta di verbale di istruttoria, motivandone l'accoglimento o il non accoglimento.

Il Direttore del GAL, con il supporto del Nucleo Tecnico di Valutazione, valuta le istruttorie e gli esiti conseguenti alle richieste di riesame.

Il Direttore del GAL competente sottoscrive e trasmette via PEC il verbale istruttorio definitivo ai richiedenti.

Nel caso in cui si evidenzi la necessità di perfezionare la documentazione presentata, in quanto i documenti non risultano completi o esaustivi, il GAL chiede al richiedente, tramite PEC, la trasmissione delle integrazioni, sempre tramite PEC entro un termine non superiore a 10 giorni di calendario dal ricevimento della richiesta, trascorsi i quali è disposta la non ammissibilità della domanda alla fase istruttoria. Il GAL che riceve la documentazione integrativa carica la stessa a sistema durante la fase istruttoria. L'istruttoria tecnico-amministrativa della domanda può comprendere una visita in situ, presso l'area oggetto dell'intervento, con lo scopo di accertare lo stato dei luoghi ante intervento e la situazione descritta nella documentazione progettuale.

Nel caso in cui il GAL ritenga non necessario effettuare la visita in situ, deve indicare nel verbale di istruttoria tecnicoamministrativa la motivazione in base alla quale, nel caso specifico, non ha effettuato la suddetta visita."

#### <span id="page-15-0"></span>**13.3 Chiusura delle istruttorie**

L'istruttoria si conclude con la redazione (a cura del Nucleo Tecnico di Valutazione del Gal) di un verbale, che deve essere caricato a sistema. I dati contenuti nel verbale devono essere riportati in Sis.co., per la creazione del Verbale di istruttoria informatizzato che viene firmato digitalmente dall'istruttore incaricato e controfirmato dal Responsabile del procedimento.

Il verbale viene trasmesso ai richiedenti che, entro 10 giorni di calendario dall'invio, possono partecipare al procedimento istruttorio ai sensi della legge 241/1990, presentando al GAL, tramite PEC, un'istanza di riesame; di tali osservazioni è dato conto nel verbale di riesame, che deve motivare in ordine al loro accoglimento o non accoglimento; dell'esito di tale esame è data comunicazione, tramite PEC ai soggetti che hanno presentato osservazioni.

Le modalità di riesame della domanda sono effettuate con la stessa procedura descritta per l'istruttoria delle domande di aiuto. In caso di non presentazione delle istanze di riesame, l'istruttoria si considera conclusa.

## <span id="page-16-0"></span>**14. APPROVAZIONE DEGLI ESITI ISTRUTTORI ED AMMISSIONE**

A seguito delle conclusioni del Nucleo Tecnico di Valutazione, il GAL approva con proprio atto gli esiti di istruttoria, definendo i seguenti elenchi per ogni tipologia d'intervento:

- a) l'elenco delle domande non ammesse all'istruttoria
- b) l'elenco delle domande con esito istruttorio negativo
- c) l'elenco delle domande ammissibili a finanziamento
- d) l'elenco delle domande finanziate
- e) l'elenco delle domande ammesse ma non finanziate

Per ogni beneficiario di cui agli elenchi c), d) ed e), saranno indicati: numero del procedimento, CUA, ragione sociale, Comune, importo totale dell'investimento, importo ammesso, contributo concesso, quota comunitaria di sostegno, punteggio assegnato.

Gli elenchi, approvati con atto formale dal Consiglio di Amministrazione del GAL, sono inviati al Responsabile di Operazione di Regione Lombardia, per la verifica della correttezza formale e della disponibilità finanziaria sulla Operazione di riferimento.

L'atto formale di approvazione degli elenchi contiene:

- il riferimento al Piano di Sviluppo Locale (azione del PSL e corrispondente operazione del PSR)
- il riferimento all'elenco contenente le istanze istruite favorevolmente ed ammesse al finanziamento
- il riferimento all'elenco contenente le istanze istruite favorevolmente, ma non ammesse a finanziamento per carenza di fondi
- il riferimento all'elenco contenente le istanze con parere sfavorevole
- la verifica della copertura finanziaria
- l'attestazione del Direttore del GAL circa la regolarità e la legittimità del procedimento.

Per ogni domanda con esito istruttorio positivo, ammessa a finanziamento viene rilasciato, ai sensi di quanto stabilito dalla Deliberazione n. 24/2004 del Comitato Interministeriale per la Programmazione Economica (CIPE), in attuazione della legge n. 144 del 17 maggio 1999 e smi, il Codice Unico di Progetto (CUP) che accompagna ciascuna domanda di contributo dall'approvazione del provvedimento di assegnazione delle risorse fino al suo completamento. Ai sensi di quanto stabilito al comma 2.2 della citata Deliberazione, il codice CUP deve essere riportato su tutti i documenti amministrativi e contabili, cartacei ed informatici.

Il Responsabile del Procedimento comunica ai beneficiari privati il codice CUP attribuito al progetto. I beneficiari pubblici sono tenuti in autonomia alla generazione del CUP e alla successiva comunicazione al GAL.

#### <span id="page-16-1"></span>**14.1 Controlli di secondo livello sulle domande di aiuto presentate**

Saranno effettuati dei controlli di secondo livello su un campione casuale delle domande di aiuto presentate. I controlli potranno essere effettuati su tutte le domande, sia che queste siano poi ammesse o no a finanziamento.

## <span id="page-16-2"></span>**15. PUBBLICAZIONE, COMUNICAZIONI E CONTATTI**

Le graduatorie saranno pubblicate nell'area "Amministrazione trasparente" del sito del GAL [\(http://www.galoltreposrl.it/trasparenza\\_6.html\)](http://www.galoltreposrl.it/trasparenza_6.html) (ai sensi del D.Lgs 33/2013) e comunicate tramite PEC ai richiedenti entro il giorno 31/12/2019.

Il sito è accessibile anche dal portale regionale tramite il seguente link:

Regione Lombardia invia il provvedimento all'Organismo Pagatore Regionale per gli adempimenti ad esso spettanti.

Il GAL provvederà ad inviare ai beneficiari la comunicazione di ammissione a finanziamento, con l'indicazione della spesa complessiva ammessa a contributo, del contributo concesso, delle tempistiche di realizzazione, inclusa la data ultima di fine lavori.

La comunicazione sarà inviata anche ai:

- beneficiari non finanziati per carenza di fondi, ma inseriti in graduatoria con l'indicazione del termine entro il quale la graduatoria rimane aperta al fine di poter ammettere a finanziamento le domande di beneficiari inseriti in posizione utile in graduatoria utilizzando eventuali economie che si rendessero disponibili
- soggetti con esiti istruttorio della domanda negativo, con i motivi dell'esclusione,
- soggetti non ammessi all'istruttoria, con i motivi della non ammissibilità.

#### **Contatti**

Per informazioni relative ai contenuti del bando, i contatti sono: [galoltreposrl@legalmail.it,](mailto:galoltreposrl@legalmail.it) info@galoltreposrl.it

Per assistenza tecnica relative alle procedure informatizzate (Sis.Co.): numero verde 800 131 151; e-mail [sisco.supporto@regione.lombardia.it](mailto:sisco.supporto@regione.lombardia.it)

### <span id="page-17-0"></span>**16. PERIODO DI VALIDITA' DELLE DOMANDE**

Le domande istruite positivamente e inserite in graduatoria restano valide per dodici mesi dalla data di pubblicazione nell'area "Amministrazione trasparente" del sito del GAL del provvedimento di cui al paragrafo 14.

### <span id="page-17-1"></span>**17. REALIZZAZIONE DEGLI INTERVENTI**

Gli interventi devono essere conclusi entro e non oltre 24 mesi dalla pubblicazione sul sito internet del GAL del provvedimento di ammissione a finanziamento di cui al precedente paragrafo 14.

Gli interventi s'intendono conclusi solo se completamente funzionali e conformi agli investimenti ammessi a finanziamento.

La mancata conclusione degli interventi entro il suddetto termine causa la decadenza dal contributo, fatte salve le possibilità di proroga di seguito indicate.

### <span id="page-17-2"></span>**18. PROROGHE**

Il beneficiario, per la realizzazione degli interventi, può beneficiare di una sola proroga per un periodo massimo di 3 mesi, decorrente dal giorno successivo al termine per la realizzazione degli investimenti. La proroga può essere concessa solamente in presenza di motivazioni oggettive e non imputabili alla volontà del beneficiario.

Pertanto, prima della scadenza del termine per la realizzazione degli investimenti, e comunque prima del mese di dicembre 2020, la richiesta deve essere indirizzata al Responsabile del Procedimento del GAL che, istruita la richiesta, può concedere o non concedere la proroga; in entrambi i casi, con nota scritta, ne comunica la concessione/non concessione al beneficiario e al Responsabile di Operazione di Regione Lombardia.

### <span id="page-18-0"></span>**19. VARIANTI**

#### <span id="page-18-1"></span>**19.1 Definizione di variante**

Sono considerate varianti i cambiamenti del progetto originario, a condizione che non comportino modifiche agli obiettivi e alle caratteristiche degli interventi che hanno reso l'iniziativa finanziabile; rientrano tra le varianti anche il cambio di localizzazione dell'investimento, inteso come cambio di particella catastale, la variazione della classe di difficoltà operativa e di tutte le fattispecie di operazioni dettagliate nei costi standard e il cambio di richiedente/beneficiario.

Nel caso di interventi realizzati da soggetti pubblici le varianti del progetto originario sono ammissibili a condizione che rispettino la normativa di riferimento (d.lgs. 50/2016 e s.m.i.).

Nel corso della realizzazione del progetto finanziato, non sono considerate varianti:

- 1. le modifiche tecniche di dettaglio di ciascun intervento approvato, fra le quali:
	- trasposizioni di superficie all'interno delle medesime particelle o fra le particelle oggetto di domanda, a condizioni che non cambi l'intervento previsto e le trasposizioni non comportino ulteriori vincoli.
- 2. le soluzioni tecniche migliorative degli interventi approvati;
- 3. il cambio di fornitore.

Le suddette modifiche sono considerate ammissibili in sede di accertamento finale, nei limiti della spesa ammessa a finanziamento, purché siano motivate nella relazione tecnica finale e non alterino le finalità del progetto originario.

#### <span id="page-18-2"></span>**19.2 Presentazione della domanda di autorizzazione alla variante**

Il beneficiario che intenda presentare domanda di variante, deve richiedere, tramite Sis.Co., al GAL un'apposita domanda di autorizzazione alla presentazione della variante corredata da:

- 1) relazione tecnica sottoscritta da legale rappresentante o suo incaricato, recante la descrizione e le motivazioni delle varianti che si intendono apportare al Progetto inizialmente approvato,
- 2) quadro di confronto tra la situazione inizialmente prevista e quella che si determina a seguito della variante, redatto secondo il modello di cui all'Allegato XX- al presente bando, firmato dal legale rappresentante dell'ente beneficiario;

Il Responsabile del procedimento verifica se la proposta di variante presentata è ammissibile e, se del caso, autorizza in Sis.Co. il beneficiario alla presentazione della domanda di variante, entro 15 giorni dalla presentazione della richiesta.

#### <span id="page-18-3"></span>**19.3 Presentazione della domanda di variante**

In caso di autorizzazione alla presentazione della variante, il beneficiario tramite Sis.Co inoltra al GAL, la domanda di variante autorizzata, presentata con le modalità di cui ai paragrafi 12.2 e 12.3 e corredata dalla:

- relazione tecnica sottoscritta da legale rappresentante o suo incaricato, recante la descrizione e le motivazioni delle varianti che si intendono apportare al progetto inizialmente approvato;
- documentazione di cui al precedente paragrafo 12.4 (Documentazione da allegare alla domanda) debitamente aggiornata in relazione alla variante richiesta;
- quadro di confronto tra la situazione inizialmente prevista e quella che si determina a seguito della variante, secondo il modello di cui all'Allegato 8 alle presenti disposizioni, firmato dal beneficiario.

La domanda di variante sostituisce completamente la domanda iniziale.

L'acquisto dei beni o la realizzazione delle opere oggetto di variante è ammissibile soltanto dopo la presentazione a Sis.Co. della domanda di variante, fermo restando quanto disposto nel paragrafo 19.4. La domanda di variante può

essere presentata unicamente con riferimento alle domande istruite e finanziate. Il beneficiario può presentare una sola richiesta di variante per ciascuna domanda di contributo.

### <span id="page-19-0"></span>**19.4 Istruttoria della domanda di variante tecnica**

Il GAL istruisce la nuova domanda ai fini della determinazione della spesa ammissibile e del contributo concesso; tale domanda costituisce il riferimento per le ulteriori fasi del procedimento.

La variante è autorizzata a condizione che:

- 1. siano rispettate le condizioni di ammissibilità di cui ai paragrafi 4 e 5;
- 2. la nuova articolazione della spesa non alteri le finalità originarie indicate nel progetto esecutivo;
- 3. rispetti le caratteristiche tecniche degli interventi, le condizioni e i limiti indicati nel presente bando;
- 4. non si determini una diminuzione del punteggio attribuito che causi l'esclusione della domanda dalla graduatoria delle domande finanziate;
- 5. non comporti un aumento del contributo concesso (eventuali maggiori spese sono totalmente a carico del richiedente);
- 6. non comporti un aumento della superficie complessiva ammessa a finanziamento;
- 7. non siano utilizzate le economie di spesa per la realizzazione di interventi non previsti dal progetto originario.

La spesa ammessa a finanziamento e il contributo concesso non possono comunque superare gli importi stabiliti nel provvedimento di cui al paragrafo 14; eventuali maggiori spese dovute alle varianti sono ad esclusivo carico del beneficiario.

Il beneficiario che esegua le varianti preventivamente richieste senza attendere l'autorizzazione del GAL si assume il rischio che le spese sostenute non siano riconosciute a consuntivo, nel caso in cui la variante non sia autorizzata*.*

Il Responsabile del Procedimento conclusa l'istruttoria, può autorizzare o non autorizzare la variante e aggiorna, se del caso, l'ammontare del contributo concesso relativamente alla domanda oggetto di variante e, tramite PEC, ne dà comunicazione in ogni caso, al beneficiario.

Nel caso di non autorizzazione della variante l'istruttoria può concludersi con:

- esito positivo con esclusione della variante richiesta;
- esito negativo, nel caso in cui la non autorizzazione della variante richiesta comporti il non raggiungimento degli obiettivi del progetto iniziale; in questo caso si ha la decadenza del contributo concesso.

## <span id="page-19-1"></span>**20. CAMBIO DEL RICHIEDENTE O DEL BENEFICIARIO**

#### <span id="page-19-2"></span>**20.1 Condizioni per richiedere il cambio del richiedente o del beneficiario**

Il cambio del richiedente o del beneficiario può avvenire in qualsiasi momento a condizione che:

- il subentrante sia in possesso dei requisiti, soggettivi e oggettivi, necessari per l'accesso al contributo;
- il subentrante si impegni formalmente, dandone comunicazione scritta al GAL, a mantenere tutti gli impegni assunti dal cedente;
- siano mantenute le condizioni di ammissibilità di cui al paragrafo 4;
- non provochi una diminuzione del punteggio attribuito, tale da causare l'esclusione della domanda dalla graduatoria delle domande finanziate (solo in caso di cambio del beneficiario).

#### <span id="page-19-3"></span>**20.2 Come richiedere il cambio del richiedente o del beneficiario**

Il subentrante deve presentare apposita richiesta tramite Si.Sco. entro 90 giorni continuativi dal perfezionamento della transazione. La richiesta deve essere corredata della documentazione comprovante:

- il possesso dei requisiti, soggettivi e oggettivi;
- la titolarità al subentro;
- l'impegno a mantenere tutti gli impegni assunti dal cedente;
- la documentazione attestante la rinuncia alla domanda da parte del soggetto cedente;

Il responsabile del procedimento, istruita la richiesta, comunica al subentrante ed al cednte tramite PEC l'esito dell'istruttoria che può comportare:

- la non autorizzazione al subentro;
- l'autorizzazione al subentro con revisione del punteggio attribuito e/o del contributo spettante e/o della percentuale di finanziamento. In ogni caso, dopo l'ammissione a contributo, non è possibile aumentare il punteggio di priorità, la percentuale di finanziamento e l'entità del contributo;
- l'autorizzazione al subentro senza alcuna variazione.

Il subentrante deve presentare a SIS.CO la nuova domanda con le modalità previste ai paragrafi 11.2 "a chi inoltrare la domanda" e 11.3 "Come presentare la domanda".

Il Responsabile del procedimento, provvede all'istruttoria della domanda e nei casi di istruttoria positiva aggiorna gli atti di concessione del finanziamento e ne da comunicazione tramite PEC al Responsabile di Operazione per gli adempimenti di competenza e al nuovo beneficiario.

# **PARTE II – DOMANDA DI PAGAMENTO**

## <span id="page-20-0"></span>**21. PROCEDURE DI PAGAMENTO**

Le erogazioni dei contributi sono regolate dalle disposizioni emanate dall'Organismo Pagatore Regionale.

I pagamenti sono disposti dall'Organismo Pagatore Regionale, che si avvale per l'istruttoria delle domande di SAL e saldo degli Organismi Delegati (OD), ai sensi dell'art. 7 del Regolamento (UE) n. 1306/2013.

L'erogazione dei contributi è disposta con provvedimento del Dirigente responsabile dell'OPR, che assume, per la gestione delle domande di pagamento, la funzione di Responsabile del procedimento.

Per ulteriori dettagli circa le procedure di gestione e controllo delle domande di pagamento e le procedure dei controlli amministrativi e finanziari per il rilascio dell'autorizzazione al pagamento, si fa riferimento ai seguenti documenti:

- D.d.s. 11 giugno 2018 - n. 8492 - Programma di sviluppo rurale 2014 - 2010 della Lombardia - Manuale operativo per la gestione e il controllo delle domande di pagamento per le misure di investimenti (**Manuale Unico PSR,**  consultabile al seguente indirizzo:

[Manuale Unico PSR e Schede Operative;](http://www.opr.regione.lombardia.it/wps/portal/PROUE/OPR/programma-di-sviluppo-rurale-2014-2020/manuale-unico-psr-e-schede-operative)

- D.d.s. 29 giugno 2018 –n. 9649 Programma di sviluppo rurale 2014-2020 della Lombardia – Manuale delle procedure dei controlli amministrativi e finanziari per il rilascio dell'autorizzazione al pagamento (di seguito **Manuale autorizzazione al pagamento),** consultabile al seguente indirizzo:

[Manuale autorizzazione al pagamento.](http://www.opr.regione.lombardia.it/wps/portal/PROUE/OPR/autorizzazione-al-pagamento-feasr-e-feaga/)

- D.d.s. 6 agosto 2018 – n. 11638 Programmazione di sviluppo Rurale 2014-2020 della Lombardia. «Approvazione della dichiarazione di impegno del tesoriere a garanzia dell'aiuto previsto per gli enti pubblici ai sensi dell'art.63 del regolamento Unionale n. 1305/2013 per il sostegno allo sviluppo rurale».

## <span id="page-21-0"></span>**22. MODALITA' E TEMPI PER L'EROGAZIONE DEL CONTRIBUTO (stato di avanzamento lavori, saldo)**

Il beneficiario, tramite una domanda di pagamento presentata per via telematica su Sis.Co., può richiedere all'Organismo Pagatore Regionale l'erogazione del contributo concesso sotto forma di:

- a) stato avanzamento lavori (SAL);
- b) saldo.

Alla validazione delle domande di pagamento il GAL riceve un messaggio e-mail di comunicazione di avvenuta presentazione della domanda.

È in capo al GAL la verifica della completezza della documentazione e della coerenza/pertinenza della spesa rispetto al progetto ed agli obiettivi del P.A.

Il GAL redige un verbale attestando la completezza della documentazione e la coerenza del progetto relativamente agli obiettivi del piano di attuazione.

Il GAL provvede successivamente alla trasmissione via PEC del verbale all'OD di riferimento, che lo acquisisce e lo allega all'istruttoria di pagamento.

Le domande di pagamento sono prese in carico dai funzionari istruttori delle OD che, al termine delle verifiche di cui ai successivi paragrafi 22.2-**Erogazione dello stato di avanzamento lavori (SAL),** 22.3-**Erogazione del saldo** e 23- **Controlli amministrativi e tecnici per l'accertamento finale dei lavori**, redigono e sottoscrivono i relativi verbali, controfirmati dal Dirigente responsabile. Si ricorda che i beneficiari pubblici e i soggetti che operano in regime pubblicistico, devono dimostrare di avere seguito la corretta procedura appalti pubblici (compilazione apposite check list).

Definito l'esito dell'istruttoria di pagamento l'OPR, in caso positivo, provvede a liquidare il contributo ammesso.

OPR informa il GAL in merito alla esecuzione di ogni pagamento.

Gli OD, controllando le domande di pagamento, verificano la documentazione presentata dal beneficiario e determinano la spesa ammissibile e il relativo contributo.

**Se il contributo richiesto con la domanda di pagamento supera di oltre il 10% il contributo ammissibile definito a conclusione dell'istruttoria, cioè il contributo erogabile al richiedente sulla base della spesa riconosciuta come ammissibile, al contributo ammissibile si applica una riduzione pari alla differenza tra questi due importi, ai sensi dell'articolo 63 del Regolamento (UE) n. 809/2014.**

L'eventuale riduzione del contributo, calcolata come sopra indicato, si applica anche a seguito dei controlli in loco.

Le Amministrazioni competenti inviano il verbale ai beneficiari, che entro 10 giorni dalla data di trasmissione, possono partecipare al procedimento istruttorio ai sensi della legge 241/1990, presentando tramite PEC un'istanza di riesame, con le osservazioni eventualmente corredate da documenti.

Se il beneficiario presenta istanza di riesame, il funzionario incaricato effettua i controlli e le verifiche relative alle memorie ricevute, redige e sottoscrive una proposta di verbale di riesame, motivandone l'accoglimento o il non accoglimento; tale proposta deve essere approvata e controfirmata dal Dirigente responsabile.

Nell'ambito dei riscontri finalizzati ai pagamenti, gli OD competenti verificano la documentazione richiesta dalla normativa per i pagamenti della Pubblica Amministrazione; accertano la validità del documento di regolarità contributiva (DURC) e, ove previsto, la regolarità della documentazione antimafia e della dichiarazione sostitutiva per la concessione di Aiuti di Stato.

**Fare riferimento al Manuale Unico PSR - paragrafo 2.6. e al Manuale autorizzazione al pagamento – Fase1 – acquisizione elenco di liquidazione e verifiche di conformità amministrativa.**

#### <span id="page-22-0"></span>**22.1 EROGAZIONE DELL'ANTICIPO**

Questa Operazione non prevede l'erogazione dell'anticipo.

### <span id="page-22-1"></span>**22.2 EROGAZIONE DELLO STATO DI AVANZAMENTO LAVORI (SAL)**

I beneficiari possono chiedere il pagamento di **un solo SAL** corrispondente ad una spesa ammessa già sostenuta che sia di importo compreso tra il 30% e il 90% della spesa ammessa.

La richiesta di SAL avviene esclusivamente per via telematica tramite la compilazione della domanda informatizzata presente in SIS.CO., allegando la seguente documentazione:

- **1.** giustificativi di spesa (fatture o documenti contabili equivalenti), **riportanti sempre il CUP**, e tracciabilità dei pagamenti effettuati (documenti di pagamento quali bonifici/ricevute bancarie, estratti conto in caso di pagamenti con assegni unitamente alla fotocopia dell'assegno, estratti conto delle carte di credito utilizzate per i pagamenti, MAV, mandati di pagamento per gli Enti pubblici), riportanti i riferimenti di pagamento e preferibilmente anche il CUP, accompagnati da relativa liberatoria secondo il modello in allegato 6-MODELLO DI DICHIARAZIONE LIBERATORIA FATTURE con indicato il codice CUP assegnato al progetto; le fatture emesse prima dell'assegnazione del codice CUP devono riportare il numero di domanda SIS.CO. con la quale sono stati richiesti gli interventi oggetto della fattura o il riferimento al decreto di approvazione delle disposizioni attuative dell'Operazione. Le fatture o documenti contabili equivalenti devono essere registrati in un sistema contabile distinto o con un apposito codice contabile "**PSR 2014-2020 – Operazione 19.2.01 – 16.4.01**" riportante anche il codice CUP relativo alla domanda finanziata. L'inserimento del codice contabile può essere effettuato manualmente o informaticamente (pratica consigliata);
- **2.** per le spese di personale allegare prospetti e documentazione, sottoscritti dal Responsabile del soggetto richiedente: time-sheet nominativo e mensile sottoscritto dal lavoratore e dal legale rappresentante del datore di lavoro, dai quali si evincano chiaramente i giorni impiegati nel progetto sul totale dei giorni lavorati da parte del personale (allegato 7-MODELLO DI TIMESHEET PER LA RENDICONTAZIONE DELLE SPESE DI PERSONALE INTERNO E PER LAVORI IN AMMINISTRAZIONE DIRETTA), i cedolini, contratti ove previsto e i relativi documenti di pagamento (transazioni bancarie, assegni, mandati di pagamento per gli Enti pubblici, documenti attestanti il pagamento delle ritenute e dei contributi quali i mod. F24 anche cumulativi); nel caso di personale esterno pagato con fattura, fare riferimento al precedente comma 1;
- **3.** quando è necessario acquisire la **documentazione antimafia**, di cui all'art. 84 e 91 del DLgs. 159/2011, deve essere prodotta una dichiarazione sostitutiva di certificazione da parte del legale rappresentante e degli altri soggetti di cui all'art 85 del D. Lgs. 159/2011, con indicazione dei familiari conviventi "maggiorenni" che risiedono nel territorio dello Stato, compilando il modulo scaricabile dal sito internet della Prefettura di competenza. La documentazione antimafia non è necessaria quando il beneficiario è una Pubblica Amministrazione, un ente pubblico, un ente o azienda vigilata dallo Stato o da altro Ente pubblico**. L'evidenziazione di criticità in tema di documentazione antimafia comporta la decadenza dall'agevolazione. Si fa comunque specifico riferimento al "Manuale autorizzazione al pagamento" cap. 3.2.1 – paragrafo "Documentazione antimafia".**
- **4.** relazione sintetica sullo stato di avanzamento delle attività di progetto sottoscritta dal capofila che documenti la coerenza tra le attività realizzate nel rispetto del progetto approvato e la quota di SAL richiesto;
- **5.** rendicontazione delle spese sostenute **da tutti i partner del progetto** alla data di presentazione della domanda di SAL, suddivise tra le varie voci approvate congiuntamente al progetto, in modo da consentire la verifica della pertinenza dei documenti giustificativi di spesa.

In sede di accertamento per il SAL l'OD verifica:

- a) che le attività realizzate siano conformi agli obiettivi, nei tempi e nei modi, del progetto approvato;
- b) l'ammissibilità delle spese tramite l'esame della documentazione giustificativa delle spese sostenute;
- c) il rispetto delle procedure previste dal d.Lgs 50/2016 Codice Appalti, laddove applicabile e secondo quanto disciplinato dal provvedimento regionale D.d.s. 29/09/2017 n. 11824),

L'OD può richiedere ulteriore documentazione ritenuta necessaria.

Terminato l'esame della documentazione ed effettuati eventuali sopralluoghi (visita in situ), l'OD compila e sottoscrive le relative check list e relazioni di controllo, controfirmate dal Dirigente responsabile.

**Per ulteriori dettagli circa le verifiche che saranno effettuate dall'OD, relative all'erogazione del SAL, si rimanda al "Manuale Unico OPR", cap. 2.2 Controllo delle domande di pagamento, cap. 2.3 Controllo delle spese sostenute, cap. 2.4 Controllo di coerenza dell'investimento, cap. 2.5 Controllo delle procedure di appalto.**

#### <span id="page-23-0"></span>**22.3 EROGAZIONE DEL SALDO**

Entro 60 giorni continuativi dalla data di scadenza del termine per il completamento degli interventi, comprensivo di eventuali proroghe, il beneficiario deve chiedere il saldo del contributo.

La presentazione della domanda di saldo oltre il suddetto termine e sino al novantesimo giorno implica una decurtazione pari al 3% del contributo spettante.

La richiesta di saldo presentata dopo 90 giorni non è ricevibile e determina la revoca del contributo concesso e l'eventuale restituzione delle somme già percepite, maggiorate degli interessi legali.

La richiesta di saldo avviene esclusivamente per via telematica tramite la compilazione della domanda informatizzata presente in SIS.CO., allegando la seguente documentazione:

- **1.** giustificativi di spesa (fatture o documenti contabili equivalenti), **riportanti sempre il CUP**, e tracciabilità dei pagamenti effettuati (documenti di pagamento quali bonifici/ricevute bancarie, estratti conto in caso di pagamenti con assegni unitamente alla fotocopia dell'assegno, estratti conto delle carte di credito utilizzate per i pagamenti, MAV, mandati di pagamento per gli Enti pubblici), riportanti i riferimenti di pagamento e preferibilmente anche il CUP, accompagnati da relativa liberatoria secondo il modello in allegato 6 con indicato il codice CUP assegnato al progetto; le fatture emesse prima dell'assegnazione del codice CUP devono riportare il numero di domanda SIS.CO. con la quale sono stati richiesti gli interventi oggetto della fattura o il riferimento al decreto di approvazione delle disposizioni attuative dell'Operazione. Le fatture o documenti contabili equivalenti devono essere registrati in un sistema contabile distinto o con un apposito codice contabile "**PSR 2014-2020 – Operazione 19.2.01 – 16.4.01**" riportante anche il codice **CUP** relativo alla domanda finanziata. L'inserimento del codice contabile può essere effettuato manualmente o informaticamente (pratica consigliata);
- **2.** per le spese di personale allegare prospetti e documentazione, sottoscritti dal Responsabile del soggetto richiedente: time-sheet nominativo e mensile sottoscritto dal lavoratore e dal legale rappresentante del datore di lavoro, dai quali si evincano chiaramente i giorni impiegati nel progetto sul totale dei giorni lavorati da parte del personale (allegato 7), i cedolini, contratti ove previsto e i relativi documenti di pagamento (transazioni bancarie, assegni, mandati di pagamento per gli Enti pubblici, documenti attestanti il pagamento delle ritenute e dei contributi quali i mod. F24 anche cumulativi); nel caso di personale esterno pagato con fattura, fare riferimento al precedente comma 1;
- **3.** quando è necessario acquisire la **documentazione antimafia**, di cui all'art. 84 e 91 del DLgs. 159/2011, deve essere prodotta una dichiarazione sostitutiva di certificazione da parte del legale rappresentante e degli altri soggetti di cui all'art 85 del D. Lgs. 159/2011, con indicazione dei familiari conviventi "maggiorenni" che risiedono nel territorio dello Stato, compilando il modulo scaricabile dal sito internet della Prefettura di competenza. La documentazione antimafia non è necessaria quando il beneficiario è una Pubblica Amministrazione, un ente pubblico, un ente o azienda vigilata dallo Stato o da altro Ente pubblico**. L'evidenziazione di criticità in tema di documentazione antimafia comporta la decadenza dall'agevolazione. Si fa comunque specifico riferimento al "Manuale autorizzazione al pagamento" cap. 3.2.1 – paragrafo "Documentazione antimafia";**
- **4.** una dettagliata relazione finale, comprendente la descrizione dell'attività svolta, dei risultati conseguiti, delle iniziative di comunicazione e una valutazione complessiva dell'andamento del progetto e dei potenziali sviluppi dello stesso, sottoscritta dal capofila;
- **5.** la rendicontazione delle spese sostenute **da tutti i partner**, suddivise tra le varie voci approvate, in modo da consentire la verifica delle spese sostenute, utilizzando il modello in Allegato "TABELLA RIASSUNTIVA SPESE".

L'OD può richiedere ulteriore documentazione ritenuta necessaria.

**Per ulteriori dettagli circa le verifiche che saranno effettuate dall'OD, relative all'erogazione del SAL, si rimanda al "Manuale Unico OPR", cap. 2. Controlli amministrativi** 

## <span id="page-24-0"></span>**23. CONTROLLI AMMINISTRATIVI E TECNICI PER L'ACCERTAMENTO DEI LAVORI**

L'OD effettua i controlli finali per l'accertamento dei risultati di progetto, mediante la verifica della completezza e correttezza della documentazione presentata a corredo della richiesta di saldo e l'effettuazione di un eventuale sopralluogo (visita in situ).

Il controllo è svolto sul 100% dei progetti ammessi e finanziati, entro 90 giorni dalla data di presentazione di tutta la documentazione prevista per la richiesta di saldo, tramite le seguenti verifiche:

- che le attività realizzate siano conformi agli obiettivi, nei tempi e nei modi del progetto approvato, anche in riferimento alle eventuali varianti autorizzate;
- che gli investimenti siano stati iniziati e sostenuti dopo la data di validazione della domanda di contributo;
- che in caso di realizzazione parziale degli investimenti ammessi a finanziamento, la spesa relativa agli interventi non realizzati non sia superiore al 30% della spesa complessiva ammessa a finanziamento;
- della documentazione allegata alla rendicontazione finale;
- dell'ammissibilità delle spese tramite l'esame della documentazione giustificativa delle spese sostenute;
- della documentazione e dei prodotti realizzati in corso di attività del progetto.
- del rispetto delle procedure previste dal d.lgs 50/2016 Codice Appalti, laddove applicabile, e secondo quanto disciplinato dal provvedimento regionale D.d.s. 29/09/2017 n. 11824).

L'OD può richiedere ulteriore documentazione se ritenuta necessaria. Terminato l'esame della documentazione il funzionario compila e sottoscrive la lista di controllo e la relazione di controllo, controfirmate dal Dirigente responsabile.

L'OD comunica la chiusura dell''istruttoria al beneficiario che può partecipare, entro 10 giorni dalla data di trasmissione, al procedimento istruttorio ai sensi della legge 241/1990, attraverso la presentazione di un'istanza di riesame con le osservazioni ed eventuale documentazione a corredo.

Il Dirigente responsabile, sulla base dell'istruttoria del funzionario incaricato, comunica entro 15 giorni l'accoglimento o il non accoglimento dell'istanza di riesame.

**Ulteriori dettagli circa le verifiche che saranno effettuate dall'OD, relative all'erogazione del SALDO, si rimanda al "Manuale Unico OPR", cap. 2. Controlli amministrativi** 

## <span id="page-24-1"></span>**24. CONTROLLO IN LOCO**

Il controllo in loco è eseguito dalle OD, su un campione almeno pari al 5% della spesa pubblica ammessa a finanziamento e pagata da OPR, estratto sulla base di fattori di rappresentatività e di analisi del rischio definite dall'OPR, prima dell'erogazione del saldo del contributo. (Reg. (UE) N. 809/2014 e ss.mm.ii (art. 49 e seguenti). Il controllo in loco prevede il controllo della totalità degli impegni assunti e delle dichiarazioni rese, le verifiche sul possesso dei requisiti dichiarati dal richiedente al momento della presentazione della domanda di sostegno, la destinazione o prevista destinazione dell'operazione che corrisponda a quella descritta nella domanda di sostegno e per la quale il sostegno è stato concesso.

Viene anche verificato il rispetto delle condizioni di ammissibilità valutate in fase di istruttoria della domanda di sostegno ed attestate in fase di ammissibilità dall'Amministrazione competente e non ricomprese nei controlli sopra descritti (ad esempio la corretta quantificazione dell'investimento ammissibile e del relativo contributo, la corretta attribuzione dei punteggi di istruttoria, i requisiti soggettivi del richiedente, la valutazione di ammissibilità delle spese presentate in sede di domanda, la corretta acquisizione della documentazione propedeutica alle assegnazioni - DURC e Antimafia).

Il controllo in loco viene eseguito dall'OD: il funzionario che realizza il controllo in loco non può essere lo stesso che ha operato nel procedimento tecnico amministrativo (istruttoria domanda di aiuto e di pagamento).

Al termine del controllo effettuato il funzionario addetto è tenuto a redigere: la check list di controllo in loco, la relazione per la visita in situ e la relazione di controllo in loco.

Per quanto riguarda le eventuali inadempienze riscontrate durante il controllo in loco si applicano le riduzioni/esclusioni del contributo previste per il mancato rispetto degli impegni essenziali e accessori e di quanto previsto dall'art. 63 del reg (UE) 809/2014 e di altri obblighi previsti dal presente bando.

**Fare riferimento al "Manuale Unico OPR" relativamente ai capitoli relativi ai controlli in loco.**

## <span id="page-25-0"></span>**25. FIDEIUSSIONI**

<span id="page-25-1"></span>Questa Operazione non prevede la presentazione di fideiussione

## **26. CONTROLLI EX POST**

<span id="page-25-2"></span>Questa Operazione non prevede il controllo ex post.

## **27. DECADENZA DAL CONTRIBUTO**

La domanda ammessa a finanziamento decade a seguito di **irregolarità** accertate o **rinuncia** da parte del beneficiario.

La domanda ammessa a finanziamento decade **totalmente** a seguito di:

- perdita dei requisiti di ammissibilità;
- mancato rispetto degli **impegni essenziali** di cui al paragrafo 28.1;
- violazione del divieto di cumulo come stabilito al precedente paragrafo 9;
- non veridicità delle dichiarazioni presentate;
- esito negativi dei **controlli in loco** e dei **controlli ex post** nei casi previsti, secondo quanto disciplinato dal D.d.s. n. 11972 del 4/10/2017.

La domanda ammessa a finanziamento decade **parzialmente** a seguito di mancato rispetto degli impegni accessori di cui al successivo paragrafo **28.2** – Impegni accessori.

La domanda ammessa a finanziamento, inoltre, decade totalmente o parzialmente a seguito del mancato rispetto delle procedure previste dal d.lgs. 50/2016, in relazione alle irregolarità o agli impegni non rispettati, così come disciplinato dal provvedimento regionale D.d.s. 29/09/2017 n. 11824).

### <span id="page-26-0"></span>**27.1 PROCEDIMENTO DI DECADENZA**

Qualora sia accertata l'esistenza di fattispecie previste al paragrafo precedente, viene avviato il procedimento finalizzato alla pronuncia della decadenza dai benefici previsti dall'Operazione.

Se il mancato rispetto di quanto previsto al paragrafo precedente è accertato antecedentemente alla prima domanda di pagamento, il procedimento è avviato **dal GAL**, mentre se è accertato nell'ambito dell'istruttoria di una domanda di pagamento o successivamente, il procedimento è avviato **dall'Organismo Pagatore Regionale**.

Se si tratta di decadenza per **rinuncia**, si rimanda al successivo paragrafo 30.

L'avvio del procedimento di decadenza avviene attraverso l'invio tramite PEC al beneficiario di apposita comunicazione prevista dall'articolo 7 della legge 241/90.

Nella comunicazione di avvio del procedimento s'invita il beneficiario a fornire controdeduzioni entro e non oltre **15 giorni** dalla data di ricevimento.

Alla conclusione delle fasi di verifica del riesame sarà inviato all'interessato, tramite PEC:

- Il provvedimento definitivo di decadenza totale dal contributo nel caso in cui il riesame confermi almeno parzialmente il permanere dei presupposti della decadenza,
- La comunicazione di accoglimento delle controdeduzioni e la revoca del provvedimento di decadenza

Qualora siano state erogate somme a titolo di SAL o saldo, l'Organismo Pagatore Regionale richiede la restituzione delle somme già ricevute dal beneficiario, aumentate degli interessi legali maturati, fatte salve le cause di forza maggiore riconosciute.

**Per ulteriori dettagli relativi alle procedure di Decadenza fare riferimento al "Manuale Unico OPR" - cap. 5 "Decadenza del contributo"** 

## <span id="page-26-1"></span>**28. IMPEGNI**

Il beneficiario che riceve il contributo è obbligato a rispettare gli impegni fino alla fine del periodo di impegno per i singoli interventi. Gli impegni assunti dal beneficiario sono distinti in essenziali ed accessori e il loro mancato rispetto comporta, rispettivamente, la decadenza totale o parziale dei benefici concessi. La decadenza non si determina qualora siano intervenute cause di forza maggiore e/o circostanze eccezionali riconosciute.

#### <span id="page-26-2"></span>**28.1 Impegni essenziali**

Il mancato rispetto degli impegni essenziali comporta la decadenza totale dal contributo e la restituzione delle eventuali somme percepite, maggiorate degli interessi maturati secondo il tasso legale. Gli impegni essenziali sono i seguenti:

- In caso di progetto realizzato da un'aggregazione formale, presentare l'atto costitutivo entro 90 giorni dalla pubblicazione della graduatoria
- Realizzare il progetto in modo conforme rispetto alle finalità delle disposizioni attuative e alla descrizione del progetto allegato alla domanda, fatte salve le varianti concesse
- Realizzare il progetto nei tempi previsti, fatte salve le proroghe concesse
- Presentare la domanda di saldo, comprensiva di tutta la documentazione prevista, entro 90 giorni dalla conclusione del progetto
- Consentire il regolare svolgimento dei controlli in loco e/o delle visite in situ
- Rendicontare spese superiori al 70% delle spese ammesse e finanziate in assenza di richiesta di variante al progetto
- Rendicontare una spesa ammissibile superiore alla soglia minima
- Impegnarsi a mantenere l'accordo di partnership per almeno 1 anno dalla conclusione del progetto

#### <span id="page-27-0"></span>**28.2 Impegni accessori**

Il mancato rispetto degli impegni essenziali comporta la decadenza parziale dal contributo e la restituzione delle eventuali somme percepite, maggiorate degli interessi maturati.

In caso di mancato rispetto degli impegni accessori il contributo viene ridotto di una percentuale calcolata in base alla **entità, gravità** e **durata** di ciascuna violazione, secondo quanto previsto dai Decreti regionali di riferimento.

Gli impegni accessori sono i seguenti:

- 1. In caso di progetto realizzato da un'aggregazione formale, presentare l'atto costitutivo tra 60 e 90 giorni dal ricevimento della nota di concessione del contributo
- 2. Presentare la domanda di saldo tra 60 e 90 giorni dal termine della conclusione del progetto
- 3. Informare e pubblicizzare circa il ruolo del FEASR secondo le disposizioni del decreto n. 6354 del 5 luglio 2016, integrato con Decreto 11014 del 14 settembre 2017, e apponendo una targa/cartellonistica in caso di investimenti infrastrutturali.

## <span id="page-27-1"></span>**29. CAUSE DI FORZA MAGGIORE E CIRCOSTANZE ECCEZIONALI**

Sono cause di forza maggiore e di circostanze eccezionali gli eventi indipendenti dalla volontà dei beneficiari, che non possono essere da questi previsti, pur con la dovuta diligenza, di cui all'art. 2 del Regolamento (UE) n. 1306/2013 e che impediscono loro di adempiere, in tutto o in parte, agli obblighi e agli impegni derivanti dalle presenti disposizioni attuative.

Le cause di forza maggiore e le circostanze eccezionali trovano applicazione principalmente nelle seguenti fattispecie:

- rinuncia senza restituzione del contributo per quanto riguarda le spese già sostenute;
- ritardo nella realizzazione degli interventi e nella richiesta di erogazione del saldo;
- ritardo nella presentazione di integrazioni, istanze previste dalle presenti disposizioni o richieste dall'Amministrazione;
- proroghe ulteriori rispetto alla unica proroga prevista.

In generale, le cause di forza maggiore e la relativa documentazione probante sono:

- 1. Il decesso del beneficiario:
	- Certificato di morte;
- 2. L'impossibilità a svolgere l'attività lavorativa da parte del beneficiario per lungo periodo (almeno sei mesi) per malattie, incidenti, ecc.:
	- Eventuale denuncia di infortunio, certificazione medica attestante lungo degenza e attestante che le malattie invalidanti non consentono lo svolgimento della specifica attività professionale;
- 3. L'esproprio, non prevedibile al momento della domanda, di superficie assoggettate all'impegno o parte rilevante dell'azienda, tale da comprometterne la redditività economica o la redditività dell'investimento:
	- Provvedimento dell'autorità pubblica che attesta lo stato di somma urgenza e dispone l'esproprio o l'occupazione indicando le particelle catastali interessate;
- 4. Le calamità naturali che coinvolgano superfici assoggettate all'impegno o parte rilevante dell'azienda tale da comprometterne la redditività economica o la redditività dell'investimento o che coinvolgano i territori interessati dalle opere oggetto dei lavori o che comportino variazioni dell'assetto territoriale, idraulico e geologico tali da pregiudicare la funzionalità dell'intervento:
- Provvedimento dell'autorità competente che accerta lo stato di calamità, con individuazione del luogo interessato o in alternativa;
- Certificato rilasciato da autorità pubbliche;
- 5. La provata distruzione fortuita di fabbricati aziendali a uso agricolo o il furto di attrezzature, strumenti e macchinari:
- Denuncia alle forze dell'ordine;
- 6. L'epizoozia che colpisce la totalità o una parte del patrimonio zootecnico dell'imprenditore agricolo:
	- Certificato dall'autorità sanitaria competente o di un veterinario riconosciuto ai sensi del decreto legislativo n. 196 del 22 maggio 1999, che attesta la presenza dell'epizoozia;
- 7. Le fitopatie che colpiscano in tutto o in parte la superficie aziendale:
	- Ordine di estirpazione da parte dell'autorità competente.

In caso di richiesta di riconoscimento di cause di forza maggiore, la documentazione relativa deve essere notificata per iscritto all'**OPR** e al **GAL**, tramite **PEC**, entro 10 giorni lavorativi a decorrere dal momento in cui l'interessato è in grado di provvedervi, pena il mancato riconoscimento della causa di forza maggiore.

Si precisa che anche in presenza di cause di forza maggiore riconosciute, le somme erogate possono essere trattenute dal beneficiario solamente se è dimostrata attraverso idonea documentazione probatoria una spesa sostenuta per l'intervento finanziato.

Non possono essere riconosciute cause di forza maggiore al di fuori di quelle stabilite dall'art. 2 del Regolamento (UE) 1306/2013 e sopra riportate.

#### Il **riconoscimento delle cause di forza maggiore** e delle circostanze eccezionali **è di competenza dell'OPR.**

La comunicazione di accoglimento/non accoglimento della cause di forza maggiore o delle circostanze eccezionali deve essere trasmessa da OPR al richiedente e per conoscenza al GAL.

<span id="page-28-0"></span>**Si fa comunque specifico riferimento al "Manuale Unico PSR" relativamente al cap. 6.2 "Cause di forza maggiore".**

## **30. RINUNCIA**

I soggetti beneficiari che intendano rinunciare in tutto al contributo ovvero in tutto alla realizzazione del progetto, devono darne immediata comunicazione all'OPR e al GAL.

**La rinuncia totale** deve essere comunicata tramite la compilazione di specifico modulo disponibile in SIS.CO. o, in alternativa, mediante PEC inviata all'OPR e al GAL. La procedura di rinuncia totale va presentata in SISCO direttamente dal richiedente o suo delegato.

Qualora siano già state erogate quote di contributo, i beneficiari devono restituire le somme già ricevute, aumentate degli interessi legali maturati, fatte salve le cause di forza maggiore riconosciute, di cui al precedente paragrafo 29.

La rinuncia non è ammessa qualora le Amministrazioni competenti abbiano già:

- 1. informato il beneficiario circa la presenza di irregolarità nella domanda, riscontrate a seguito di un controllo amministrativo o in loco, quando la rinuncia riguarda gli interventi che presentano irregolarità;
- 2. comunicato al beneficiario la volontà di effettuare un controllo in loco.

**Per approfondimenti relativi alla procedura di decadenza per rinuncia, fare riferimento al "Manuale Unico OPR" cap. 6.1 "Recesso/rinuncia dagli impegni".**

# **PARTE III – DISPOSIZIONI COMUNI**

## <span id="page-29-0"></span>**31. Errori palesi**

Gli errori palesi, ai sensi dell'articolo 4 del Regolamento di esecuzione (UE) n. 809/2014, sono errori di compilazione della domanda di aiuto (oppure della domanda di pagamento), compiuti in buona fede dal richiedente che possono essere individuati agevolmente nella domanda stessa. La richiesta di riconoscimento dell'errore palese spetta al richiedente/beneficiario, che la presenta tramite Sis.Co.

Si considerano errori palesi:

- gli errori di compilazione, che risultano evidenti in base ad un esame minimale di una domanda, quale ad esempio è la presenza di un codice statistico o bancario errato;
- gli errori derivanti da verifiche di coerenza (informazioni contraddittorie) tra l'importo della spesa richiesta in domanda e la documentazione allegata;

L'autorizzazione alla presentazione della domanda di errore palese è rilasciata o negata, dopo valutazione:

- dal Responsabile del procedimento (GAL per quanti riguarda la domanda di aiuto;
- dall'Organismo Pagatore Regionale (OPR) per quanto riguarda le domande di pagamento.

L'esito della valutazione viene inviato al richiedente/beneficiario. L'errore palese può essere riconosciuto solo fino all'erogazione del primo pagamento richiesto.

La domanda di errore palese corregge e sostituisce la domanda di aiuto o di pagamento e deve essere presentata con le modalità indicate al paragrafo 11.3. Il richiedente/beneficiario può presentare solo una domanda di correzione di errore palese per ciascuna domanda di aiuto o di pagamento.

## <span id="page-29-1"></span>**32. MONITORAGGIO DEI RISULTATI**

#### **a. Indicatori di risultato**

Al fine di misurare l'effettivo livello di raggiungimento degli obiettivi di risultato collegati all'operazione, si riportano gli indicatori individuati dal Piano d'Attuazione:

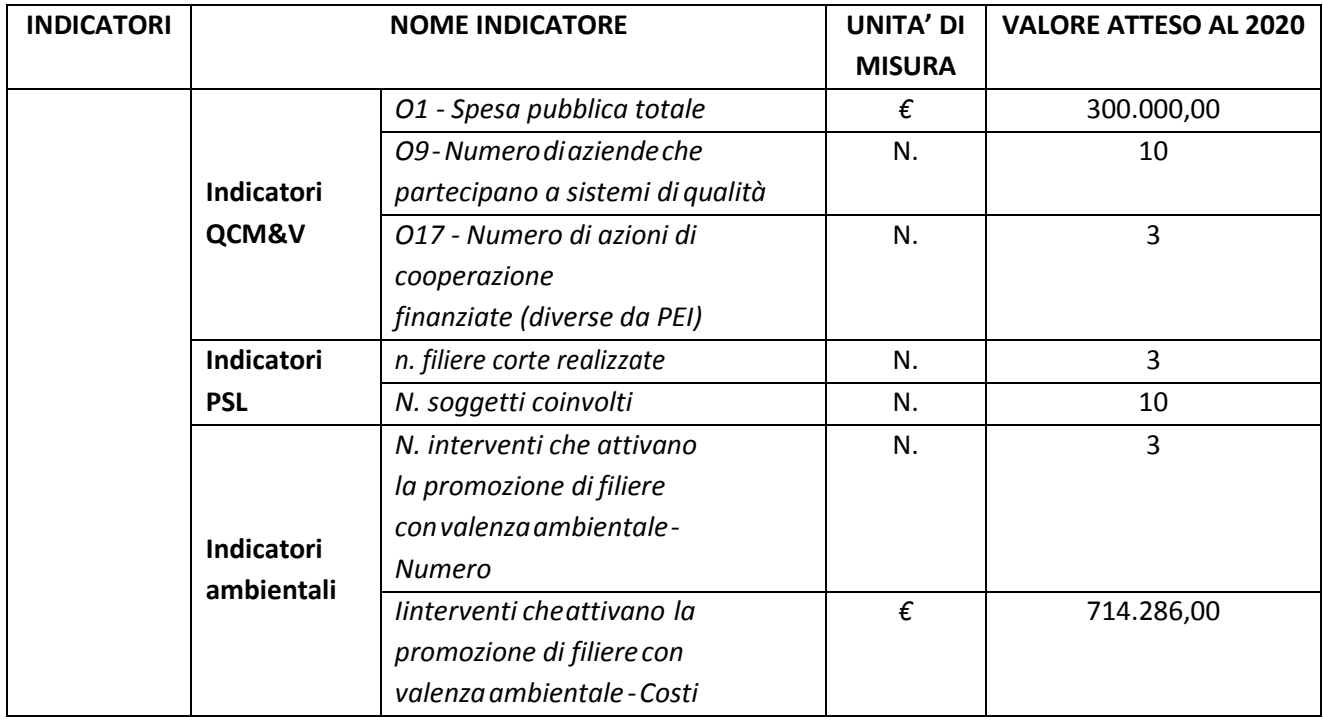

In attuazione del disposto normativo nazionale e regionale (articolo 7 del D. Lgs. 7 marzo 2005, n. 82 e articolo 32, comma 2 bis, lettera c della l.r. 1/02/2012, n. 1), è possibile compilare un questionario di customer satisfaction, sia nella fase di 'adesione' che di 'rendicontazione'. Tutte le informazioni saranno raccolte ed elaborate in forma anonima dal soggetto responsabile delle disposizioni attuative, che le utilizzerà in un'ottica di miglioramento costante delle performance al fine di garantire un servizio sempre più efficace, chiaro ed apprezzato da parte dei potenziali beneficiari.

## <span id="page-30-0"></span>**33. RIMEDI AMMINISTRATIVI E GIURISDIZIONALI**

Avverso gli atti con rilevanza esterna emanati dal GAL o dalla Regione relativi all'istruttoria, accertamento e controllo per l'erogazione di premi e integrazioni al reddito previsti dalla normativa comunitaria, nazionale e regionale l'interessato può presentare ricorso o alternativamente esercitare azione secondo le modalità di seguito indicate.

#### **a. Rimedi amministrativi**

Ricorso straordinario al Presidente della Repubblica ai sensi del Decreto Presidente della Repubblica 24 novembre 1971, n. 1199 "Semplificazione dei procedimenti in materia di ricorsi amministrativi". Il ricorso deve essere presentato per motivi di legittimità da parte di chi vi abbia interesse nel termine di centoventi giorni dalla data della notificazione o della comunicazione dell'atto impugnato o da quando l'interessato ne abbia avuto piena conoscenza

#### **b. Rimedi giurisdizionali**

Relativamente ai rimedi giurisdizionali si evidenzia che la giurisprudenza ormai costante opera il seguente riparto di giurisdizione. Relativamente a contestazioni al provvedimento di non ricevibilità, non ammissibilità, non finanziabilità della domanda è ammesso il ricorso al Tribunale Amministrativo Regionale competente per territorio entro 60 giorni dalla data della notificazione o della comunicazione in via amministrativa dell'atto impugnato o da quando l'interessato ne abbia avuto piena conoscenza. Relativamente a contestazioni per provvedimenti di decadenza o di riduzione del contributo, intervenuti dopo l'ammissione a finanziamento, è ammessa azione avanti al giudice ordinario nei termini e modalità previste dall'ordinamento.

## <span id="page-30-1"></span>**34. SANZIONI**

Secondo quanto previsto dagli articoli 2 e 3 della legge 23 dicembre 1986, n. 898 (Conversione in legge, con modificazioni, del decreto-legge 27 ottobre 1986, n. 701, recante misure urgenti in materia di controlli degli aiuti comunitari alla produzione dell'olio di oliva. Sanzioni amministrative e penali in materia di aiuti comunitari al settore agricolo), ove il fatto non configuri il più grave reato previsto dall'articolo 640-bis del codice penale, chiunque, mediante l'esposizione di dati o notizie falsi, consegue indebitamente, per se' o per altri, aiuti, premi, indennità, restituzioni, contributi o altre erogazioni a carico totale o parziale del Fondo europeo agricolo di garanzia e del Fondo europeo agricolo per lo sviluppo rurale, è punito con la reclusione da sei mesi a tre anni nonché è tenuto al pagamento di una sanzione amministrativa pecuniaria e comunque alla restituzione dell'indebito.

La competenza a recuperare la somma indebitamente percepita è attribuita all'Organismo Pagatore regionale, mentre la competenza all'irrogazione della sanzione amministrativa è attribuita a Regione Lombardia – Direzione Generale Agricoltura. I recuperi e l'irrogazione delle sanzioni avvengono secondo le modalità e con i criteri individuati nel vigente Manuale delle procedure, dei controlli e delle sanzioni approvato da OPR, per quanto applicabile alla luce degli aggiornamenti intervenuti nella normativa comunitaria e nazionale di riferimento.

## <span id="page-30-2"></span>**35. TRATTAMENTO DATI PERSONALI E PUBBLICITÀ**

#### **a. Protezione dei dati personali**

La tutela delle persone e di altri soggetti rispetto al trattamento dei dati personali sono disciplinati dal Reg. UE 679/2016 (Regolamento relativo alla protezione delle persone fisiche con riguardo al trattamento dei dati personali) e dalla dgr n.7837 del 12/02/2018 "Regole per il governo e applicazione dei principi di privacy by design e by default ai trattamenti di dati personali di titolarità di Regione Lombardia" Secondo la normativa vigente, tale trattamento è improntato ai principi di correttezza, liceità, pertinenza, trasparenza e tutelando la riservatezza e i diritti dei dichiaranti/richiedenti. A tal fine, forniamo le seguenti informazioni:

#### **b. Finalità e modalità del trattamento**

L'informativa è resa a coloro che interagiscono con i servizi online del sistema informativo Sis.Co. (richiedente dei contributi e soggetti autorizzati alla compilazione della domanda per conto del richiedente). La consultazione dei servizi online di questo sistema informativo e la presentazione della domanda a valere sul regime d'aiuto ai sensi del Reg. UE n.1305/2013 relativo allo sviluppo rurale FEASR comporta, per la registrazione e l'accesso, il rilascio di informazioni e dati personali, che possono essere verificati, anche a fini di controllo, con i dati presenti nelle banche dati del sistema.

I dati personali conferiti per la richiesta delle credenziali di accesso al sistema sono strettamente necessari per le finalità di gestione delle utenze e per i servizi necessari a garantire l'operatività del sistema. I dati contenuti nel sistema, possono anche essere utilizzati per attività di ricerca e programmazione direttamente svolte da Enti Pubblici o affidate dagli stessi ad Enti convenzionati che ne garantiscano l'anonimato statistico. Possono inoltre essere utilizzati da strutture di controllo pubblico e/o organismi privati, autorizzati da atti ministeriali e/o regionali.

I dati sono trattati con modalità cartacee ed elettroniche e possono essere comunicati ad altri Enti o società collegati ed interconnessi al Sistema Informativo Agricolo Nazionale (SIAN), sia per comunicazioni di flussi anagrafici che per obblighi derivanti da procedure e/o normative sulla trasparenza o sicurezza delle informazioni.

In particolare, ai sensi dell'art. 111 del Reg. UE n. 1306/2013, è pubblicato l'elenco di beneficiari del sostegno allo sviluppo rurale da parte del FEASR, indicante il nominativo, il Comune di residenza, gli importi del finanziamento pubblico totale corrispondente ad ogni misura/azione finanziata nell'esercizio finanziario, la natura e la descrizione delle misure/azioni finanziate. Tali informazioni sono pubblicate su un sito Internet unico per Stato membro. Esse restano disponibili per 2 anni dalla pubblicazione iniziale.

#### **c. Natura obbligatoria - conseguenze del mancato conferimento dei dati**

Se i dati richiesti sono obbligatori, in caso di mancato conferimento degli stessi, l'interessato non può godere del servizio/beneficio richiesto. Qualora il conferimento dei dati non risulti obbligatorio ai sensi di legge, la mancata produzione degli stessi comporta l'improcedibilità dell'istanza, il parziale accoglimento della stessa o l'impossibilità di beneficiare di tutti i servizi offerti dall'Amministrazione.

#### **d. Titolari del trattamento**

Il titolare del trattamento è il: GAL OLTREPO' PAVESE con sede a Varzi (PV) Piazza Fiera 26/a, CAP:27057 codice fiscale e p.iva 02648010185.

#### **e. Responsabile del trattamento**

Il responsabile del trattamento interno è il Direttore del GAL che potrà autorizzare i membri del Nucleo Tecnico di Valutazione al trattamento dei dati raccolti per la sola finalità di cui alle presenti disposizioni attuative. Il responsabile del trattamento esterno è Lombardia Informatica s.p.a., nella persona del legale rappresentante. I dati possono essere trattati anche da altre Amministrazioni pubbliche e ad Enti e soggetti pubblici o privati incaricati di svolgere gli adempimenti previsti dalla normativa. I dati personali sono soggetti a diffusione soltanto nei casi specificamente previsti dalle normative.

#### **f. Diritti dell'interessato**

In relazione al presente trattamento il dichiarante può rivolgersi al responsabile del trattamento per far valere i suoi diritti cosi come previsti dalla normativa vigente.

## <span id="page-32-0"></span>**36. RIEPILOGO DELLA TEMPISTICA (CRONOPROGRAMMA)**

Nella seguente tabella è riportato il crono–programma per il periodo di applicazione delle presenti disposizioni attuative, il quale tra l'altro stabilisce i termini di conclusione del procedimento, determinati nel rispetto dell'articolo 2 della Legge 7 Agosto 1990, n. 241, tenendo conto della sostenibilità dei tempi sotto il profilo dell'organizzazione amministrativa, della natura degli interessi pubblici tutelati e della particolare complessità del procedimento.

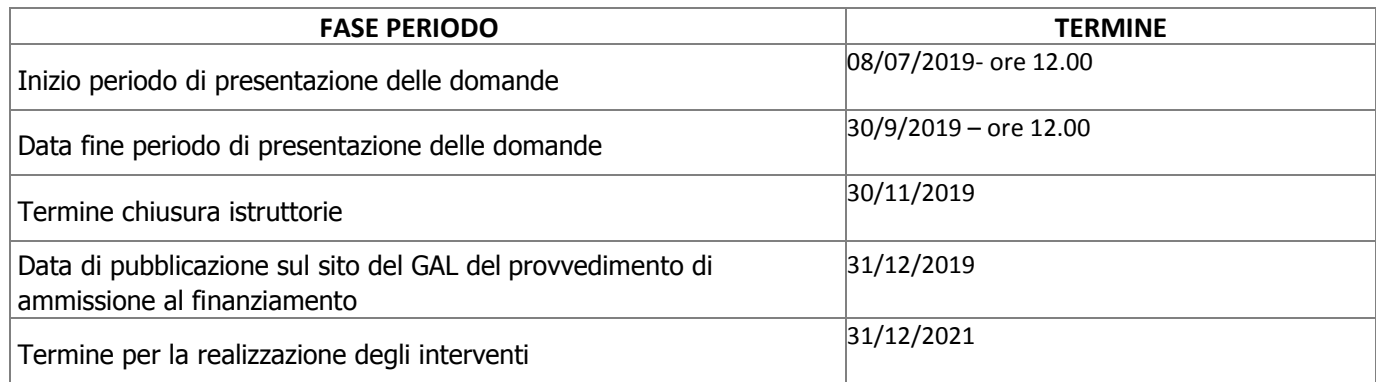

## **LISTA DEGLI ALLEGATI**

- ALLEGATO 1 ACCORDO PARTNERSHIP
- ALLEGATO 2 PROGETTO DI FILIERA CORTA
- ALLEGATO 3 PIANO FINANZIARIO DEL PROGETTO DI FILIERA CORTA (Tab. 1 e 2)
- ALLEGATO 4 TABELLE RIASSUNTIVE SPESE CAPOFILA E PARTNER (Tab. 3 e 4)
- ALLEGATO 5 PROSPETTO VARIANTE
- ALLEGATO 6 MODELLO DICHIARAZIONE LIBERATORIA DEL FORNITORE
- ALLEGATO 7 MODELLO DI TIMESHEET PER LA RENDICONTAZIONE DELLE SPESE DI PERSONALE INTERNO E PER LAVORI IN AMMINISTRAZIONE DIRETTA
- ALLEGATO 8 QUADRO DI CONFRONTO

## **ALLEGATO 1: ACCORDO PARTNERSHIP**

<span id="page-33-0"></span>La domanda (anche in caso di partecipazione di Consorzi, Distretti agricoli, Organizzazioni di produttori, etc.) deve precisare le singole imprese che partecipano al progetto, il ruolo di ognuna all'interno del progetto e, in caso di imprese con diverse sedi operative, le sedi in Lombardia coinvolte.

#### **Il partenariato (massimo 5 pagine formato A4)**

- **Composizione del partenariato**:
	- a. Capofila
	- b. soggetti partecipanti

(giustificazione della partecipazione di ogni componente. Se il capofila è un soggetto giuridico, allegare lo statuto vigente).

#### • **Programma di gestione del partenariato**:

- a. Ruoli e responsabilità
- b. Durata
- c. Impegni e forme di collaborazione
- d. monitoraggio interno
- e. obblighi specifici
- f. penalità per defezioni

## **ALLEGATO 2: PROGETTO DI FILIERA CORTA**

#### (**massimo 20 pagine formato A4**)

- <span id="page-33-1"></span>• Titolo del progetto
- Numero e dimensione delle aziende coinvolte Elencare le imprese agricole, con rispettiva dimensione produttiva/economica. Precisare anche la dimensione economica complessiva.
- Quadro di riferimento, obiettivi e attività Titolo del progetto, descrizione generale del progetto e del contesto in cui si attua, specificando gli obiettivi da raggiungere attraverso le attività previste e il valore aggiunto dato dall'aggregazione.
- Interventi Data di inizio del progetto, data di inizio/conclusione e descrizione di tutti gli interventi previsti: localizzazione, tempistica, costi preventivati per ogni tipologia di intervento come specificati nell'allegato 3.
- Vincoli/rischi Valutazione dei vincoli progettuali e quantificazione di permessi, pareri e autorizzazioni necessari. Allegare quelli già acquisiti.
- Produzioni coinvolte nel progetto Tipologie (OTE), provenienza, numero di aziende con produzione di qualità o biologiche certificate.
- Innovazione Descrizione degli elementi e del livello di innovazione introdotti col progetto di filiera corta: tipologie di innovazione e numero di imprese coinvolte.
- Modalità di vendita Descrivere le modalità di vendita previste (on line, a catalogo etc.)
- Attività di formazione, informazione e consulenza inerente l'attività del progetto Descrivere eventuali attività previste.
- Risultati e indicatori Determinazione dei risultati da perseguire col progetto; definizione e misurazione dei relativi indicatori di risultato.

# <span id="page-34-0"></span>**ALLEGATO 3: PIANO FINANZIARIO DEL PROGETTO DI FILIERA CORTA**

#### **1.1 Quantificazione delle spese**

Per ogni intervento previsto, quantificare le risorse necessarie utilizzando le Tabelle 1 e 2 allegate. Fare riferimento al punto 16.2 del bando (Documentazione da presentare).

#### **1.2 Preventivi di spesa**

Fornire un prospetto riepilogativo dei preventivi (almeno 3 per ogni spesa da sostenere) e motivare la scelta effettuata in caso non si scelga il preventivo più economico. I preventivi vanno anche allegati alla domanda.

## **Tabella 1**

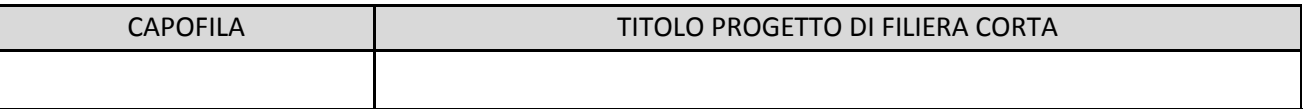

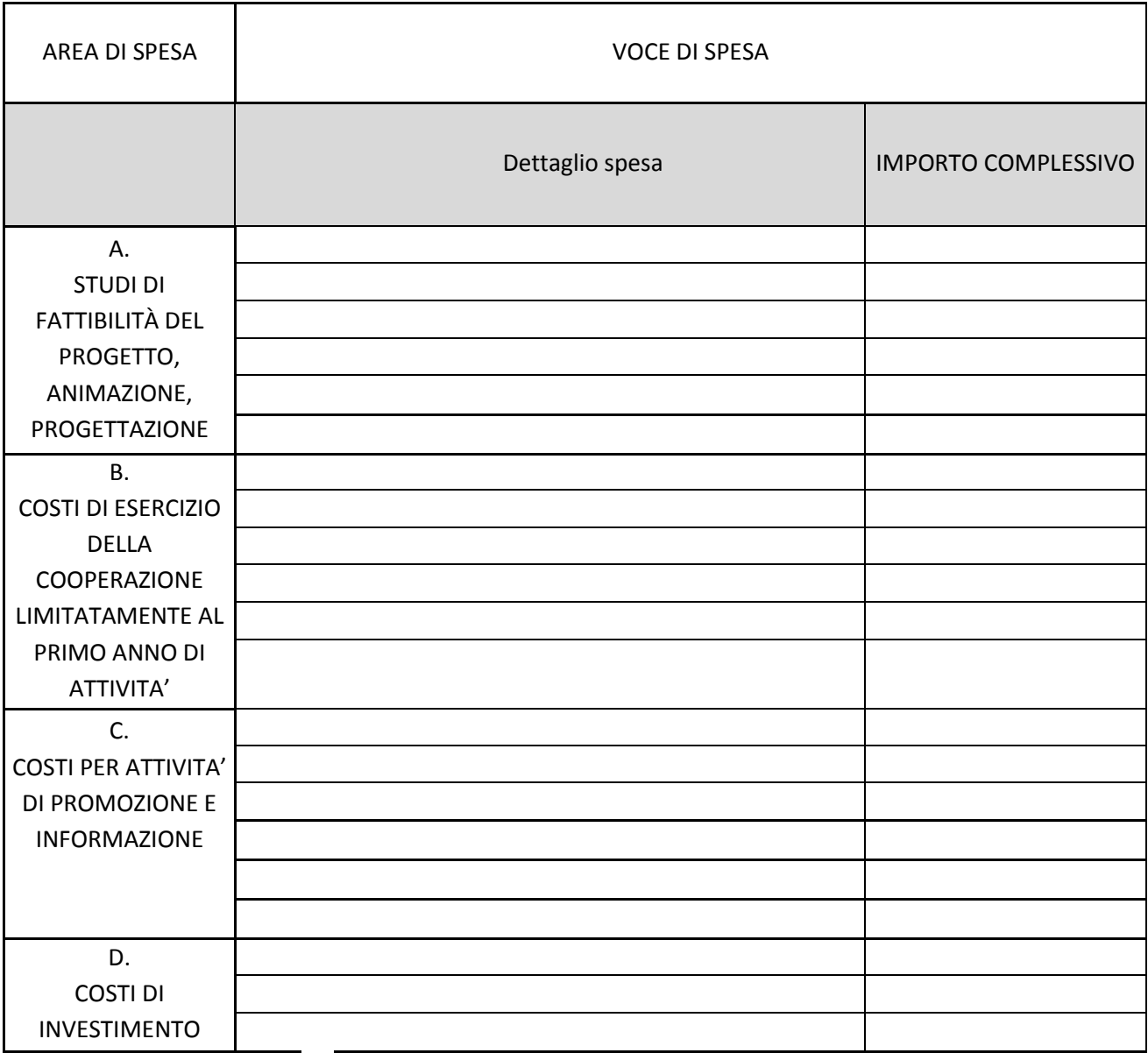

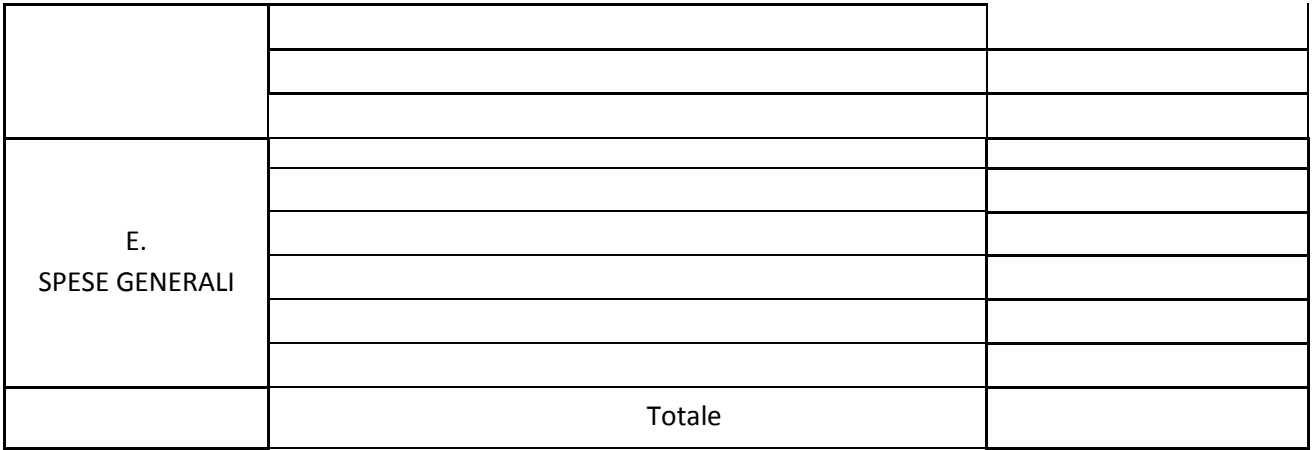

## **Tabella 2**

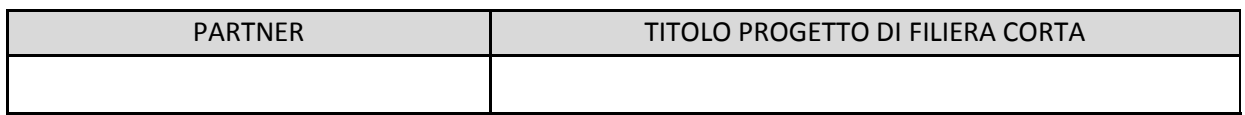

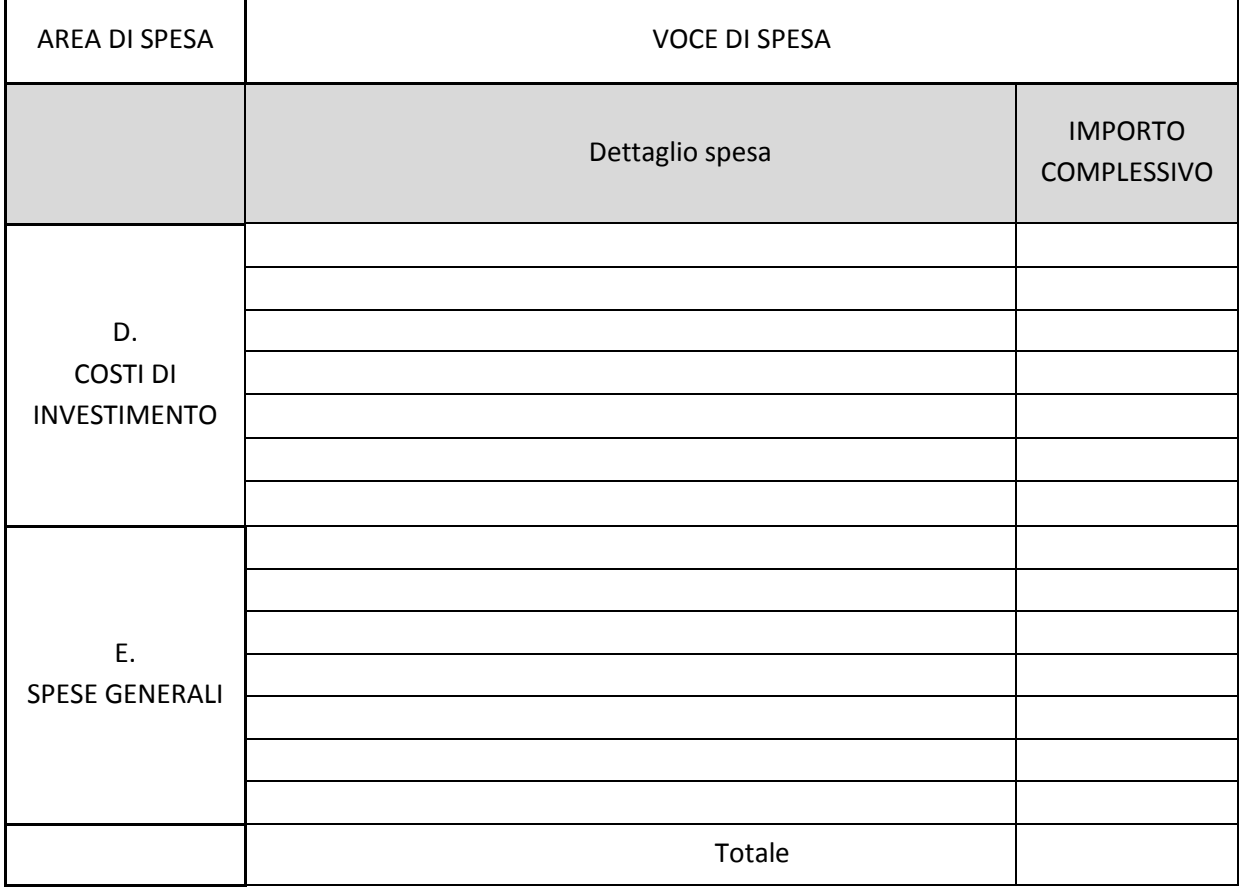

## <span id="page-36-0"></span>**ALLEGATO 4 - TABELLA 3 RIASSUNTIVA SPESE - CAPOFILA**

(relative agli investimenti/azioni realizzati)

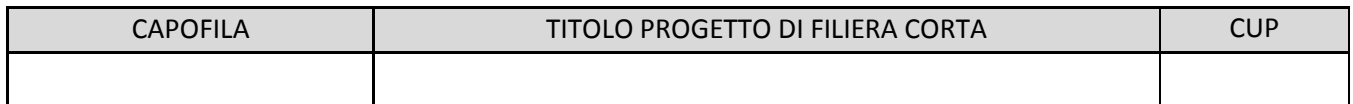

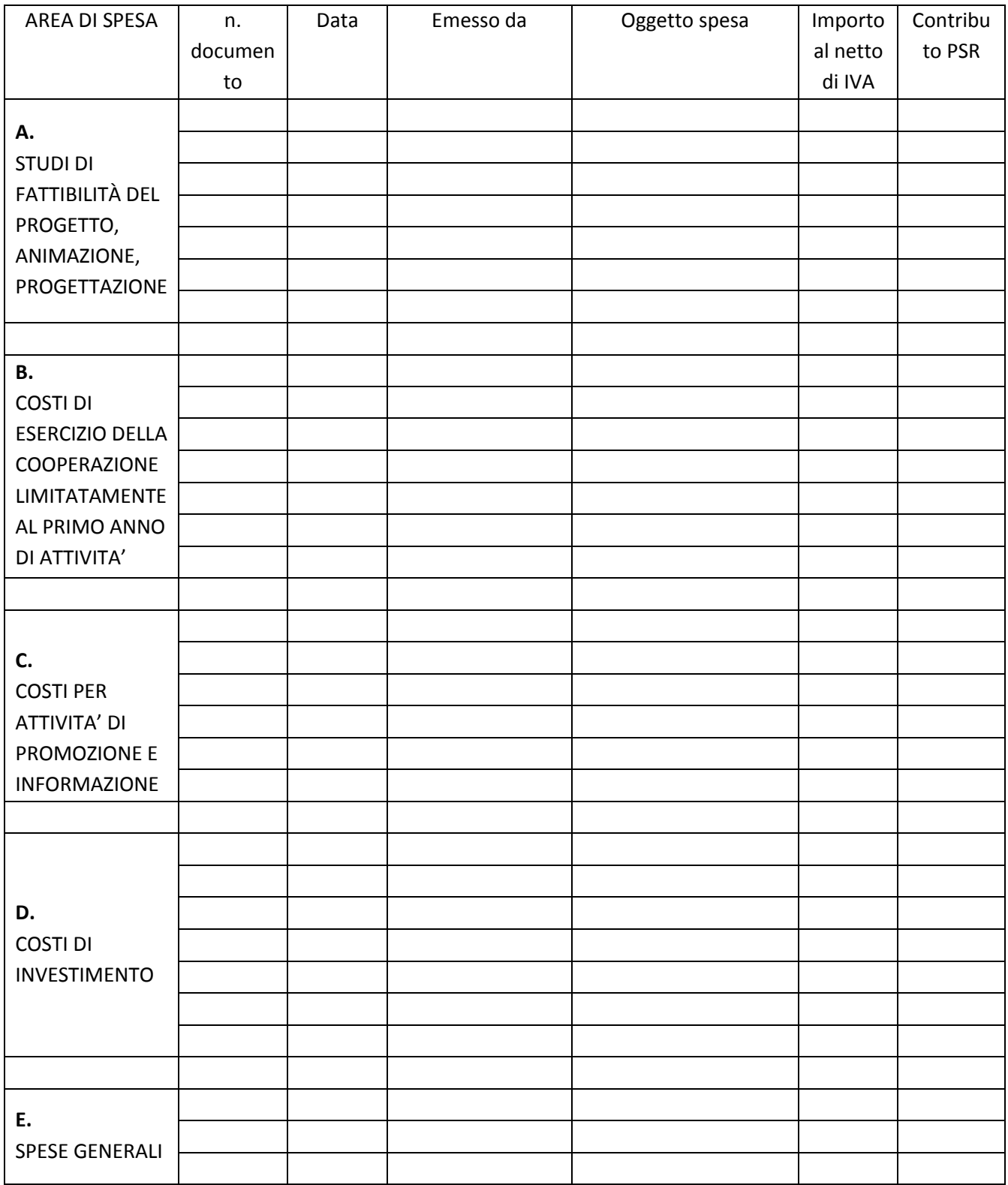

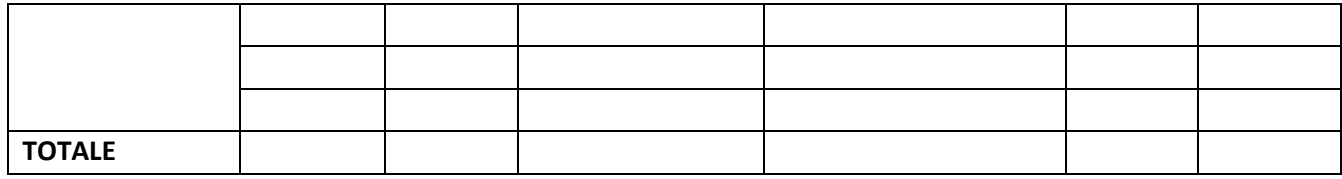

## <span id="page-37-0"></span>**ALLEGATO 4 - TABELLA 4 RIASSUNTIVA SPESE – PARTNER**

(relative agli investimenti/azioni realizzati)

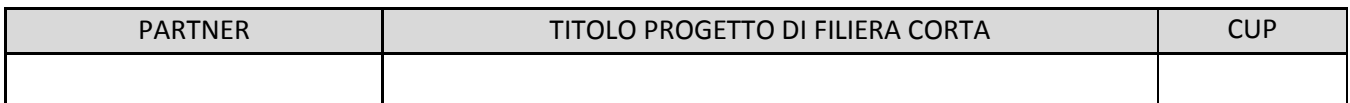

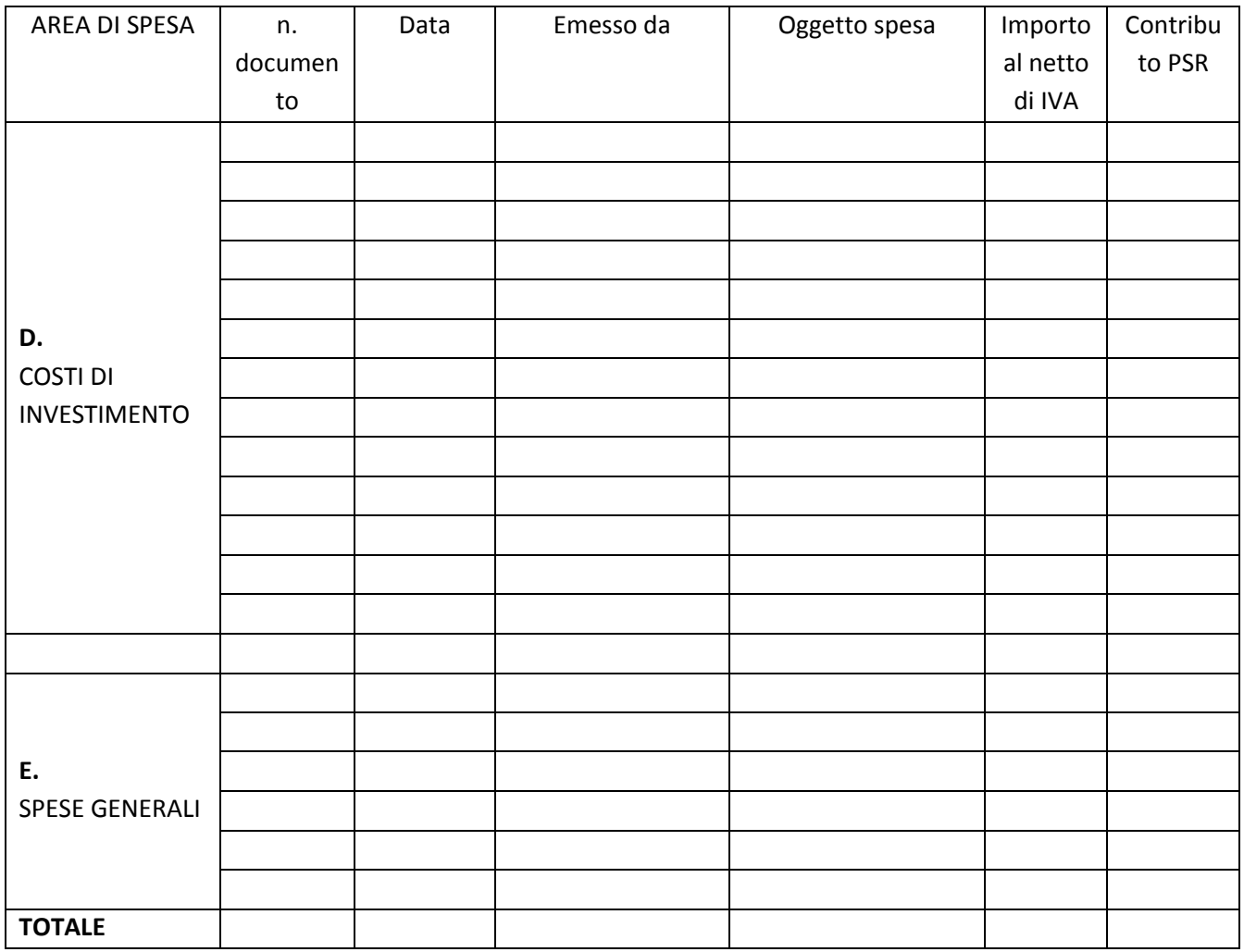

## **ALLEGATO 5 – PROSPETTO VARIANTE**

<span id="page-38-0"></span>Quadro di confronto tra la situazione prevista al momento della presentazione della domanda di aiuto e quella che si determina a seguito della richiesta di variante

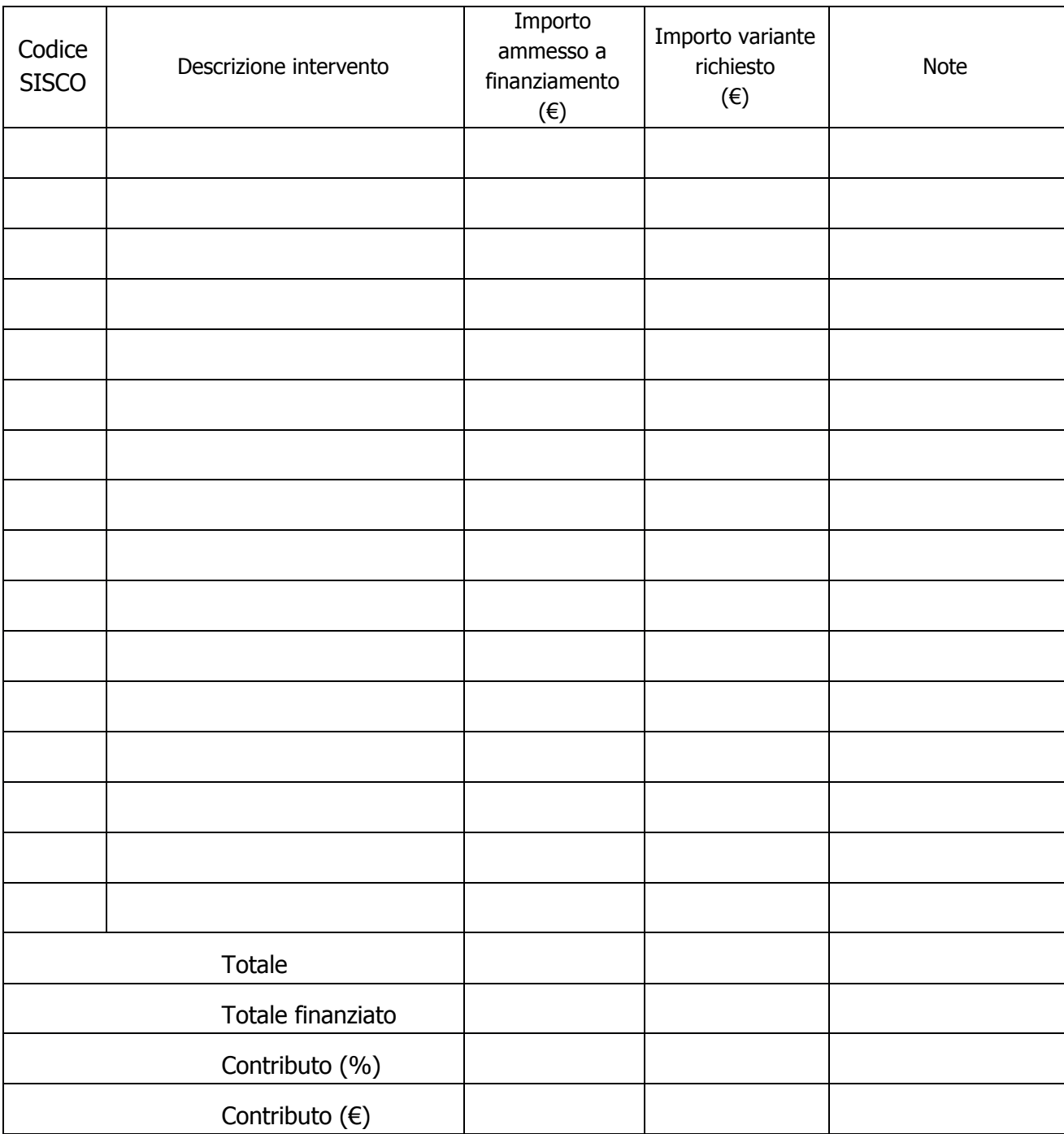

## **ALLEGATO 6 – MODELLO DICHIARAZIONE LIBERATORIA DEL FORNITORE**

#### **Dichiarazione Liberatoria - Da redigere su carta intestata della Ditta fornitrice**

Si dichiara che le opere e/o le forniture di cui alle sotto elencate fatture, riferite all'intervento cofinanziato dal PSR 2014-2020 della Regione Lombardia avente codice CUP:

sono state interamente pagate e la Ditta sottoscritta non vanta alcun credito o patto di riservato dominio o prelazione sulle stesse.

Si dichiara altresì che per le stesse forniture non sono state emesse note di credito a favore della ditta \_\_\_\_\_\_\_\_\_\_\_\_\_\_\_\_\_\_\_\_\_\_\_\_\_\_\_\_

Si precisa inoltre che il materiale fornito è nuovo di fabbrica e che per la costruzione o l'assemblaggio non sono state utilizzate parti usate.

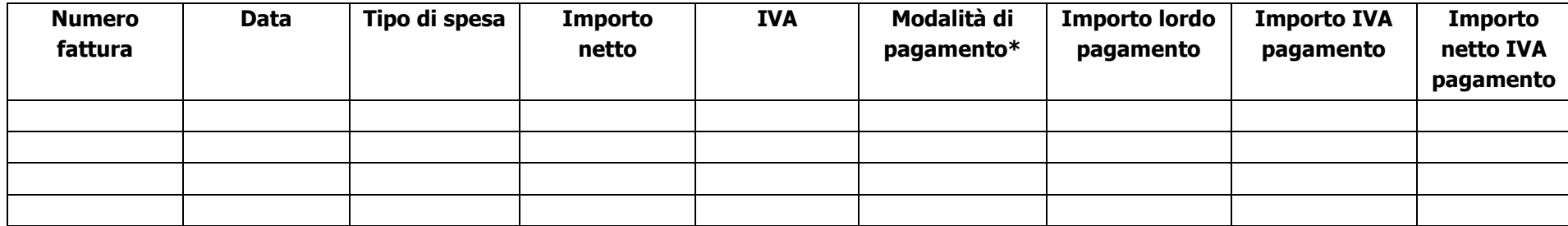

<span id="page-39-0"></span>\*) Bonifico, Ricevuta bancaria, home banking, altro

Data e Timbro della ditta e contra Firma del legale rappresentante

ALLEGARE: fotocopia della carta di identità o di un documento equipollente

E' possibile la sottoscrizione con firma digitale: in questo caso non allegare la fotocopia del documento di identità

## **ALLEGATO 7 – MODELLO DI TIMESHEET PER LA RENDICONTAZIONE DELLE SPESE DI PERSONALE INTERNO E PER LAVORI IN AMMINISTRAZIONE DIRETTA**

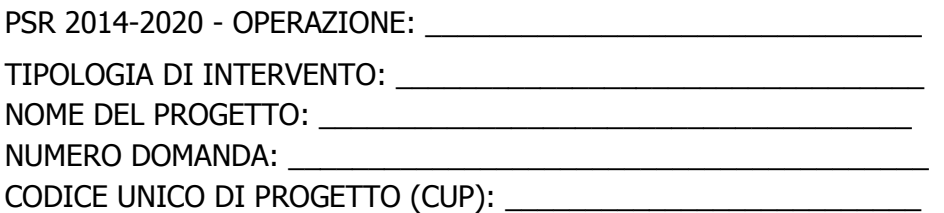

#### **PROSPETTO RENDICONTAZIONE SPESE PERSONALE INTERNO E PER LAVORI IN AMMINISTRAZIONE DIRETTA**

MESE XXXXXX ANNO XXXX

<span id="page-40-0"></span>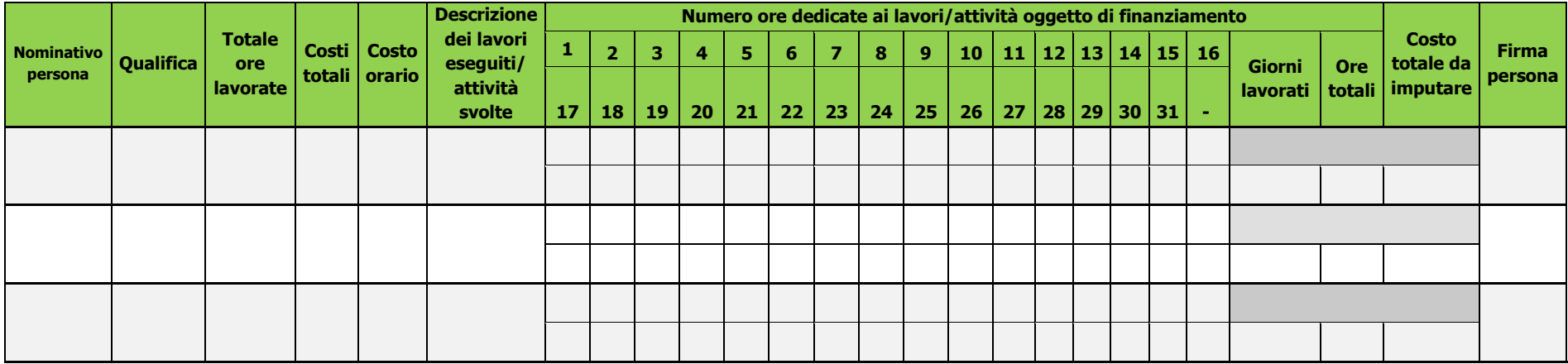

**Firma del responsabile dell'Ente beneficiario**

\_\_\_\_\_\_\_\_\_\_\_\_\_\_\_\_\_\_\_\_\_\_\_\_\_\_\_\_\_\_\_\_\_

## **Allegato 8 – QUADRO DI CONFRONTO**

Al GAL Oltrepò Pavese Srl

Oggetto: OPERAZIONE 16.4.01 – "Filiere Corte" - Quadro di confronto tra la situazione prevista al momento della presentazione della domanda di aiuto e quella che si determina a seguito della richiesta di variante

<span id="page-41-0"></span>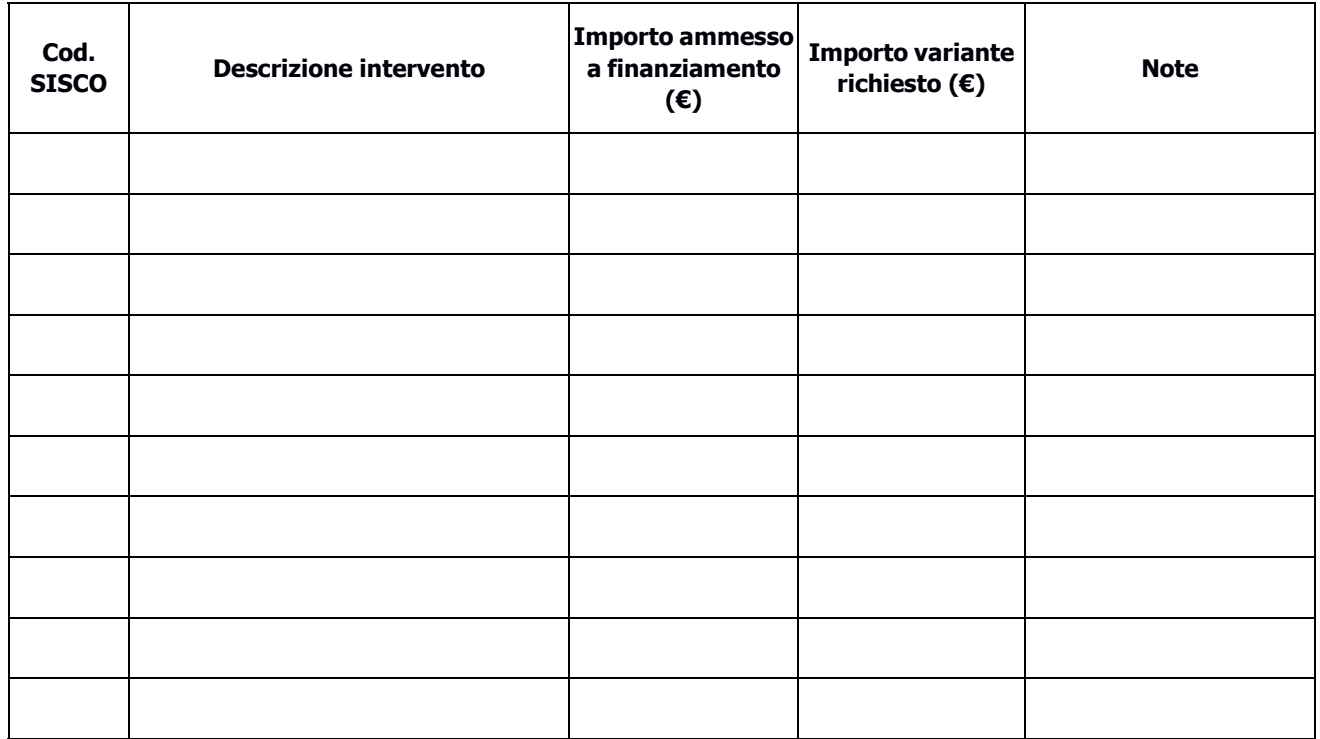

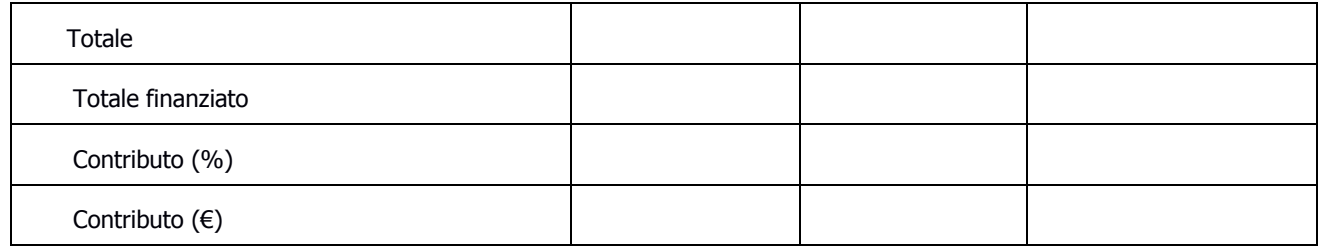

Luogo e data Firma del beneficiario